### **O'ZBEKISTON RESPUBLIKASI OLIY VA O'RTA TA'LIM**

### **VAZIRLIGI**

### **BUXORO DAVLAT UNIVERSITETI**

Fizika-matematika fakulteti

**"Axborot texnologiyalari"** kafedrasi

**Xudayberdiyeva Nilufar Umidjon qizi**

# **"Ispring tizimida fizika fanidan virtual laboratoriya yaratish bo'yicha uslubiy qo'llanma tayyorlash"**

"Kasb ta'limi: Informatika va axborot texnologiyalari" ta'lim yo'nalishi bo'yicha bakalavr darajasini olish uchun

## **BITIRUV MALAKAVIY ISHI**

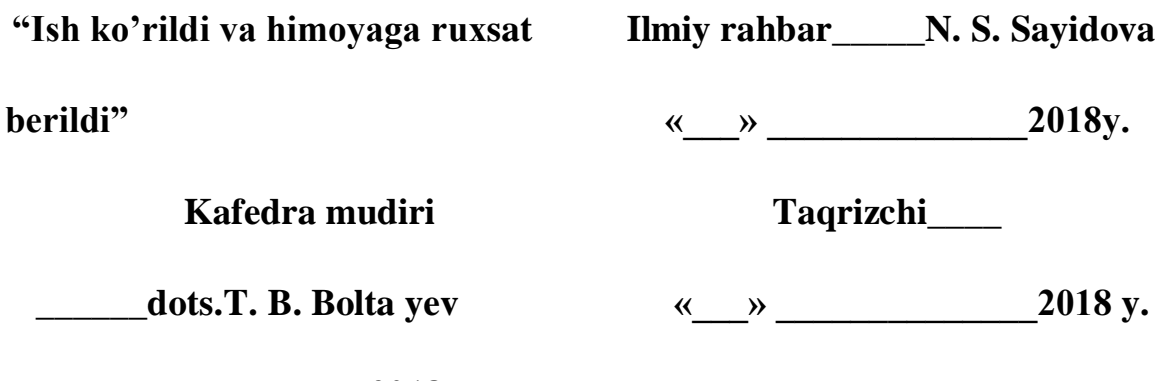

**«\_\_\_» \_\_\_\_\_\_\_\_\_\_\_\_\_\_2018 y.**

**«**Himoya qilishga ruxsat berildi**»**

Fakutet dekani prof.Sh. M. Mirzayev

**«\_\_\_» \_\_\_\_\_\_\_\_\_\_\_\_\_\_2018 y.**

Buxoro-2018

### **MUNDARIJA**

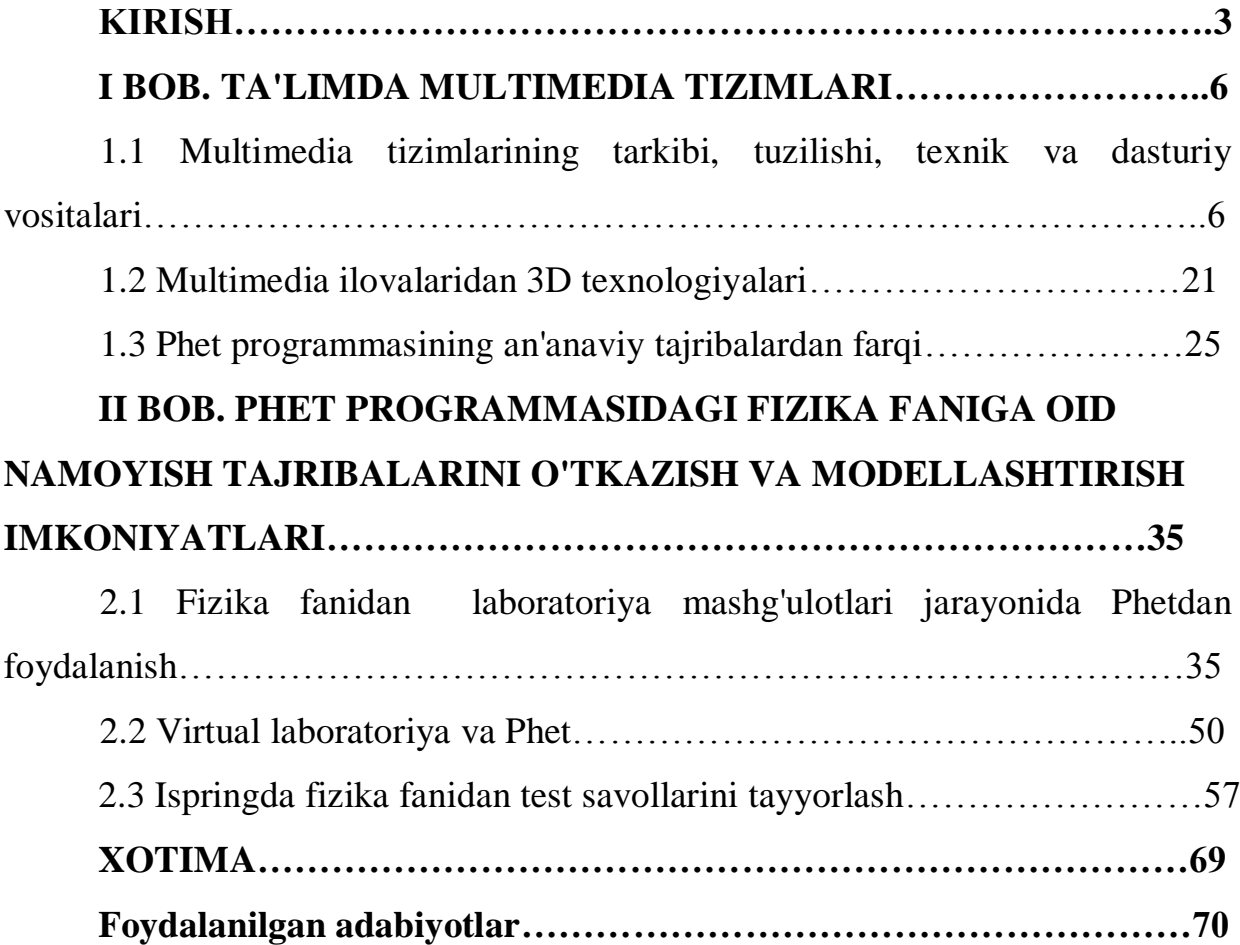

#### **Kirish**

Biz tezkor texnikaviy taraqqiyot, shiddat bilan rivojlanayotgan va muntazam yangilanayotgan zamonaviy yuqori texnologiyalar, axborot – kompyuter tizimlari asrida yashayotganligimizni unutmasligimiz kerak.

### *I.A. Karimov*

O`zbekiston Respublikasi prezidenti Shavkat Mirziyoyev yangi yil arafasida 2016 yil dekabrda mamlakatimizning yetakchi ilm-fan namoyondalari bilan uchrashdi. Bunda ilm-fan yutuqlari - taraqqiyotining muhim omili mavzusidagi nutqida "Mamlakatimiz va jamiyatimizning zamon talablari darajasida rivojlanishini ilm-fansiz tasavvur qilish qiyin.Ilm-fan taraqqiyotida fundamental tadqiqotlar muhim ahamiyatlar kasb etadi. Aynan ular orqali yangi bilimlar o'zlashtiriladi va nazariyalar shakllantiriladi, kelgusi amaliy tadqiqotlar va innovatsion ishlanmalar uchun mustahkam asos yaratiladi" - degan edi. Shu maqsaddan kelib chiqib mamlakatimizda ilm-fanni rivojlanishiga kata e'tibor berilayotgan bir vaqtda tabiiy fanlarni zamon yangiliklari bilan boyitib borishi asosiy maqsadimiz hisoblanadi. Ulkan samoviy kashfiyotlar shular jumlasidandir.

Shularni e'tiborga olgan holda O'zbekiston Respublikasining "Ta'lim to'g'risidagi qonunida ta'limni yanada takomillashtirish maqsadida Respublika hududida ta'limni umumiy o'rta ta'lim maktablari, akademik litseylar va kasb hunar kollejlari orqali amalga oshirish maqsad qilib qo'yilgan bo'lsa, "Kadrlar tayyorlash milliy dasturi"da milliy tajribalarni tashkil qilgan holda hamda jahonning ilg'or yutuqlarini e'tiborga olib, oliy o'quv yurtlarida ha tomonlama shakllangan va yetuk mutaxassislarni tayyorlashning asosiy yo'nalishlari belgilab berilgan.

**Mavzuning dolzarbligi:** Fizika fanidan an'anaviy laboratoriya ishlarini olib borishda Colorado universteti tomonidan kiritilgan Phet programmasining talqini. Phetdan foydalangan holda virtual laboratoriyalarni talabalarga taqdim etish.

**Bitiruv malakaviy ishimizning maqsadi**: Ushbu ishning asosiy maqsadi "Fizika" fanining Phet dasturi bo'yicha namoyish tajribalarini o`quvchilarga tushunarli qilib, hayotiy tarzda yetkazib berish.

**Bitiruv malakaviy ishimizning vazifalari**: Bitiruv malakaiy ishimizning vazifasi qilib Phet dasturidan foydalangan holda fizika fanidan virtual laboratoriya yaratish bo'yicha uslubiy qo'llanma tayyorlash.

**Bitiruv malakaviy ishimizning o'rganilganlik darajasi:** Bitiruv malakaviy ishini tayyorlash jarayonida kerakli manbalar bir tizimga keltirildi. Colorado universtetining Phet dasturi yordamidan foydalanib fizika fanidan virtual laboratoriyalar to'g'risida to'liq ma'lumotga ega bo'ldim. Phet dasturi bilan ishlash jarayonida Java bilan ishlashni o'rgandim. Phet dasturidagi laboratoriyalar fizik mutaxassislar yordami va ma'lumotlari yordamiga muvofiq o'rganib tayyorlandi.

**Bitiruv malakaviy ishimizning predmeti:** Web brouzer (Opera, Chrome), fizikaviy ma'nbalar va ma'lumotlar, internet tarmog'i, Phet dasturi, java dasturi.

**Bitiruv malakaviy ishimizning obyekti:** Bitiruv malakaviy ishimning obyekti bo'lib asosan Phet dasturi va undagi virtual laboratoriyalar hisoblanadi.

**Bitiruv malakaviy ishimizning ilmiy farazi**: Fizika darslarini o'tish jarayonida Phet dasturidan unumli foydalanish va uni qo'llash.

**Bitiruv malakaviy ishimizning yangiligi:** Hozirgi kunga qadar fizika fanlari odatiy laboratoriyalar orqali o'tiladi, bu fanga doir adabiyotlar, ma`ruza matnlari mavjud. Bu fandan elektron o`quv kurs ya'ni Phet dasturi orqali virtual laboratoriyalar bilan darslarning o'tilishi bitiruv malakaviy ishimning yangiligi hisoblanadi.

**Bitiruv malakaviy ishimizning amaliy ahamiyati:** Fizika fani mutaxassislarining ishlari tubdan osonlashadi, fizika fanlarini o'tishda laboratoriya xonalarining keragi bo'lmaydi, eng qulaylik tomoni tajribalarni qo'rqmasdan,

xavfsiz tarzda o'tkazish mumkin bo'ladi. Barcha o'quvchilar to'liq darsga qiziqtirilib jalb qilinadi. Qolaversa, mustaqil tarzda bu dastur orqali fizika fanini yoki uning qaysidir qismini o'rganib olish ham mumkin.

**Bitiruv malakaviy ishimizning metodologik asosi:** Bitiruv malakaviy ishi Phet tizimida virtual laboratoriyalarni tayyorlash metodologiyasiga asoslangan.

**Bitiruv malakaviy ishimizning metodlari:** "Phet dasturida virtual laboratoriyalarbo'yicha uslubiy qo'llanma tayyorlagandan so`ng talabalar bu qo'llanmani ma`lumotlari bilan tanishib chiqib keyin dars jarayonida to'liq foydalanishlari mumkin.

**Bitiruv malakaviy ishimizning tarkibi va hajmi:** Kirish, II ta bob, har bir bobning qisqacha xulosasi, foydalanilgan adabiyotlar ro'yxati va xotimadan iborat bo'lib, jami 70 betda bayon qilingan. I bob "Ta'limda multimedia tizimlari" haqida ma'lumot kiritilgan bo'lib, u 34 betdan iborat. II bob "Phet programmasidagi fizika faniga oid namoyish tajribalarini o'tkazish va modellashtirish imkoniyatlari" haqidagi ma'lumotlardan tashkil topgan bo'lib, 35 betdan iborat.

#### **I BOB. TA'LIMDA MULTIMEDIA TIZIMLARI**

# **1.1 Multimedia tizimlarining tarkibi, tuzilishi, texnik va dasturiy vositalari.**

Multimedia tushunchasi keng ma'noli bo'lib, turli soha mutaxassislari uni qo'llanish mazmuniga qarab turlicha talqin etishga harakat qiladilar.

 Multimedia - gurkirab rivojlanayotgan zamonaviy axborotlar texnologiyasidir. Uning ajralib turuvchi belgilariga quyidagilar kiradi:

- axborotning xilma-xil turlari: an'anaviy (matn, jadvallar, bezaklar va boshqalar), original (nutq, musiqa, videofilmlardan parchalar, telekadrlar, animatsiya va boshqalar) turlarini bir dasturiy maxsulotda integratsiyalaydi. Bunday integratsiya axborotni ro'yxatdan o'tkazish va aks ettirishning turli qurilmalari: mikrofon, audio-tizimlar, optik kompakt disklar, televizor, videomagnitafon, videokamera, elektron musiqiy asboblardan foydalanilgan holda kompyuter boshqaruvida bajariladi;

- muayyan vaqtdagi ish, o'z tabiatiga ko'ra statik bo'lgan matn va grafikadan farqli ravishda, audio va videosignallar faqat vaqtning ma'lum oralig'ida ko'rib chiqiladi.

Video va audio axborotlarni kompyuterda qayta ishlash va aks ettirish uchun markaziy protsessor tez harakatchanligi, ma'lumotlarni uzatish shinasining o'tkazish qobiliyati, operativ (tezkor) va video-xotira katta sig'imli tashqi xotira (ommaviy xotira), hajm va kompyuter kirish-chiqish kanallari bo'yicha almashuvi tezligini taxminan ikki baravar oshirilishi talab etiladi;

- "inson-kompyuter" interaktiv mulokotining yangi darajasi, bunda muloqot jarayonida foydalanuvchi ancha keng va har tomonlama axborotlarni oladiki, mazkur holat ta'lim, ishlash yoki dam olish sharoitlarini yaxshilashga imkon beradi.

Multimedia vositalari (multimedia – ko'pvositalilik) - bu insonga o'zi uchun tabiiy muxit: tovush, video, grafika, matnlar, animatsiya va boshqalardan foydalanib, kompyuter bilan muloqatda bo'lishga imkon beruvchi texnik va dasturiy vositalar majmuidir.

Multimedia vositalari asosida o'quvchilarga ta'lim berish va kadrlarni qayta tayyorlashni yo'lga qo'yish xozirgi kunning dolzarb masalalaridandir. Multimedia tushunchasi 90-yillar boshida hayotimizga kirib keldi. Uning o'zi nima degan savol tug'iladi? Ko'pgina mutaxassislar bu atamani turlicha tahlil qilishmoqda. Bizning fikrimizcha, multimedia - bu informatikaning dasturiy va texnikaviy vositalari asosida audio, video, matn, grafika va animatsiya (ob'yektlarining fazodagi harakati) effektlari asosida o'quv materiallarini o'quvchilarga yetkazib berishning mujassamlangan holdagi ko'rinishidir.

Rivojlangan mamlakatlarda o'qitishning bu usuli, xozirgi kunda ta'lim sohasi yo'nalishlari bo'yicha tatbiq, qilinmoqda. Hatto,har bir oila multimedia vositalarisiz hordiq, chiqarmaydigan bo'lib qoldi. Multimedia vositalarining 1981 yildagi yalpi oboroti 4 mlrd. AQSh dollarini tashkil qilgan bo'lsa, 1994 yili esa 16 mlrd. AQSh dollarini tashkil qildi.

Hozirgi kunda esa sotilayotgan har bir kompyuterni multimedia vositalarisiz tasavvur qilib bo'lmaydi.

Kompyuterlarning 70-yillarda ta'lim soxasida keng qo'llash yo'lida urinishlar zoye ketganligi, avvalombor, ular unumdorligining nihoyatda pastligi bilan bog'liq edi. Amaliyot shuni ko'rsatmoqdaki, multimedia vositalari asosida o'quvchilarni o'qitish ikki barobar unumlidir va vaqtdan yutish mumkin. Multimedia vositalari asosida bilim olishda 30 % gacha vaqtni tejash mumkin bo'lib, olingan bilimlar esa xotirada uzoq muddat saqlanib qoladi. Agar o'quvchilar berilayotgan materiallarni ko'rish (video) asosida qabul qilsa, axborotni xotirada saqlab qolinishi 25-30 % oshadi. Bunga qo'shimcha sifatida o'quv materiallari audio, video va grafika ko'rinishda mujassamlashgan holda berilsa, materiallarni xotirada saqlab qolish 75 % ortadi. Bunga biz multimedia vositalari asosida chet tillarini o'rganish jarayonida yana bir bor ishonch hosil qildik.

Elektronika bilan shug'ullanuvchi mutaxassislar ushbu atamani har xil formatdagi matn, grafika, animastiya, tovush, video ko'rinishdagi ma'lumotlar

bilan ishlash imkoniyatini ta'minlovchi apparat vositalari sifatida tushunadilar. Bu CD/DVDROM, tovush kartasi, videokarta, tashqi yig'uvchilar kabilardan iborat.

Dizaynerlar, animatorlar, dasturchilar ushbu tushuncha orqali birinchi galda foydalanuvchiga bir necha yo'l bilan ta'sir ko'rsatish imkoniyatini beruvchi tayyor materialni tushunadilar (matn, tovush, animastiya).

Multimedia tushunchasining eng umumlashgan holati (multimedia vositalari) – matn, rasmlar, sxema, jadval, diagramma, fototasvirlar, video va audiofragmentlar va boshqa har xil ma'lumotlarni raqam ko'rinishida ishlab chiqish, yaratishning dasturiy-apparat vositalari tushuniladi.

Bugungi kunda multimedia texnologiyalari inson faoliyatining biznes, ta'lim, tibbiyot va boshqa shu singari turli sohalarida qo'llanilishini ko'rish mumkin.

Multimedia (multi – ko`p, media – muhit) - bu kompyuter texnologiyasining turli xil fizik ko'rinishga ega bo'lgan (matn, grafika, rasm, tovush, animastiya, video va h.k) turli xil tashuvchilarda (optik disk, flesh xotira va h.k.) mavjud bo'lgan axborotdan foydalanish bilan bog'liq sohasidir.

Multimedia vositalari **-** bu apparat va dasturlar to'plami bo'lib, u insonga o'zi uchun tabiiy bo'lgan juda turli-tuman muhitlarni: tovush, video, grafika, matnlar, animatsiyalarni ishlatgan holda kompyuter bilan muloqot qilish imkonini beradi.

Multimediali texnologiya*-*bir vaqtning o'zida ma'lumot taqdim etishning bir necha usullaridan foydalanishga imkon beradi: matn, grafika, animatsiya, videotasvir, tovush v.h.

So'nggi yillarda multimedia mahsulotlari keng xaridorlar olishi mumkin bo'lgan darajaga keldi. Ularning ishlatilishi har doim ham bir xil emas. Turli multimedia jihozlarini sotib olishda quyidagi ko'rsatkichlarga ahamiyat berish kerak:

-berilayotgan materialning sifati va ishonchliligi;

-berilayotgan grafik materialning sifati;

-tovush jo'rligi (matn, musiqiy bezak va boshqalar);

-videomaterial mavjudligi va ularning sifati;

-interfaollik imkoniyatlari (turli yo'nalishlarda ko'rish, materialni chuqur o'rganish, chop etish imkoniyati va boshqalar);

-do'stona interfeys.

Multimedia mahsuloti *–* tarkibida musiqa taraladigan, videokliplar, animastiya, rasmlar va slaydlar galereyasi, turli ma'lumotlar bazalari va boshqalar kirishi mumkin bo'lgan interfaol, kompyuterda ishlangan mahsulotdir . Multimedia mahsulotlarini quyidagilarga bo'lish mumkin:

- enstiklopediyalar;

- o'rgatuvchi dasturlar;

- ongni rivojlantiruvchi dasturlar;

- elektron kitoblar;

- bolalar uchun dasturlar;

- o'yinlar va boshqalar.

Bugungi kunda multimedia sohasining rivojlanishi haqiqiy dunyoning soxta maketini yaratish imkonini berdi. Bu virtual voqelik yoki virtual borliq deb ta'riflanadigan tushunchalardir.

Multimedia foydalanuvchiga fantastik dunyoni (virtual) yaratishda juda ajoyib imkoniyatlarni yaratib beradi, bunda foydalanuvchi chekkadagi sust kuzatuvchi rolini bajarmasdan, balki u erda avj olayotgan hodisalarda faol ishtirok etadi, shu bilan birga muloqot foydalanuvchi uchun odatlangan tilda birinchi navbatda tovushli va videoobrazlar tilida bo'lib o'tadi.

Virtual voqelik tushunchasini Jaron Lanier (Lane) taklif etgan. Virtual voqelik immersivlik va interfaollik tushunchalari bilan bog'liq. Immersivlik deganda odamning virtual haqiqiylikda o'zini faraz qilishini tushunish lozim. Interfaollik foydalanuvchi real vaqtda virtual haqiqiylikdagi ob'ektlar bilan o'zaro muloqotda bo'lib ularga ta'sir ko'rsatishga ega bo'ladi.

Virtual voqelik tizimi deganda – biz imitastion muhitni yaratadigan dasturiy va texnik vositalar majmuasini tushunamiz. Interfaollikni ta'minlash uchun, virtual tizim boshqaruvchi amallarni qabul qilishi kerak. Bu amallar ko'pmodallikga, ya'ni ko'z bilan ko'radigan, tovush orqali qabul qiladigan bo'lishi kerak. Bu amallarni amaliyotda bajarish uchun zamonaviy tizimlarda turli tovush va videotexnologiyalardan foydalaniladi. Masalan, katta xajmli tovush va videotizimlari, shuningdek odamning bosh qismiga o'rnatiladigan shlem va ko'zoynak displeylar, "hid sezadigan" sichqonchalar, boshqaruvchi qo'lqoplar, kibernetik nimchalar simsiz interfeys birgaligida ishlatiladi.

Virtual borliq turlari**:** 

-Passiv virtual borliq (passive virtual reality) — inson tomonidan boshqarilmaydigan avtonom grafik tasvirni tovush bilan kuzatilishi;

-Tekshiriluvchi virtual borliq chegaralangan miqdorda foydalanuvchiga taqdim qilinadigan senariy, tasvir, tovushni tanlash imkonining borligi;

-Interfaol virtual borliq treking vazifasini bajara oladigan maxsus qurilma yordamida yaratilgan dunyo qonunlari asosida virtual muhitni foydalanuvchi o'zi boshqara olishidir;

-Treking virtual muhitdagi real ob'ektning joylashishi koordinatalarini (x, y, z) va uni fazoda joylashishi burchaklarini (a, b, g) berishga mo'ljallangan.

Multimedia vositalari asosida o'quvchilarni o'qitish quyidagi afzalliklarga ega:

a) berilayotgan materiallarni chuqurroq, va mukammalroq o'zlashtirish imkoniyati bor;

b) ta'lim olishning yangi sohalari bilan yaqindan aloqa qilish ishtiyoqi yanada ortadi:

v) ta'lim olish vaqtining qisqarish natijasida, vaqtni tejash imkoniyatiga erishish;

g) olingan bilimlar kishi xotirasida uzoq muddat saqlanib, kerak bo'lganda amaliyotda qo'llash imkoniyatiga erishiladi.

Shuni aytib o'tish kerakki, kadrlarni qayta tayyorlash yo'lida Jaxon Valyuta Fondi, Umumjaxon banki, Yevropa Ittifoqi komissiyasi kabi nufuzli tashkilotlar katta tajribaga egadirlar. Biz bunga, ushbu tashkilotlar tomonidan tashkil qilingan seminar va konferensiyalarning ishtirokchisi sifatida yana bir bor

ishonch hosil qildik. Avvalombor, o'quv jarayonida zamonaviy kompyuter texnologiyalaridan foydalanish taxsinga sazovordir.

O'z o'rnida, multimedia vositalaridan keng foydalanish yo'lida ayrim ob'yektiv muammolar ham mavjud. Bulardan eng asosiysi - o'quvchilar uchun kerak bo'lgan o'quv materiallarini, qonunlarni va boshqa ko'rsatmalarni qo'llanma qilib kompyuter dasturlarini ishlab chiqarishdir. Ishlab chiqilgan kompyuter dasturlarida multimedia elementlarini qo'llash esa, kompakt disklarni (lazer disklari) qo'llashni talab qiladi. Hozirgi kunda bunday ko'rinishdagi kompakt disklarni respublikamizda ishlab chiqarish imkoniyati yo'qdir. Bular ma'lum bir miqdordagi mablag'ni oldindan jalb etishni talab qiladi. Bizning fikrimizcha, zamonaviy kompyuter texnologiyalaridan o'quvchilarga ta'lim berish va qayta tayyorlash jarayonida keng foydalanish, kelajakda yetuk va yuqori malakali mutaxassislarni kamol toptiradi.

Distant uslubi asosida o'quvchilarni o'qitish hozirgi kunning eng rivojlanib borayotgan yo'nalishlaridan bo'lib, o'qituvchi bilan o'quvchilar ma'lum bir masofada joylashgan holda ta'lim berish tizimidir. O'qituvchi va o'quvchining ma'lum bir masofada joylashganligi, o'qituvchini dars jarayonida kompyuterlar, sputnik aloqasi, kabel televideniyesi kabi vositalar asosida o'quv ishlarini tashkil qilishini talab qiladi. Zamonaviy kompyuter texnologiyalarining tez rivojlanib borishi, ayniqsa, axborotlarni uzatish kanallarini rivojlanishi telekommunikatsiya sohasiga o'ziga xos tarixiy o'zgarishlar kiritmoqda. Mamlakatimizdagi barcha o'quv yurtlarini va biznes bilan shug'ullanayotgan kompaniyalarni distant uslubi asosida birlashtirilsa, o'qitish jarayonini va tijorat ishlarini yanada yuqori pog'onaga olib chiqadi.

Distant uslubi asosida o'qitish quyidagi texnologiyalarni o'z ichiga oladi: Interaktiv texnologiyalar: audiokonferensiyalar ; videokonferensiyalar ; ish stolidagi videokonferensiyalar ; elektron konferensiyalar ;

ovoz kommunikatsiyalari ; ikki tomonlama sputnik aloqa ; virtual borliq ; Nointeraktiv texnologiyalar:

- bosib chiqarilgan materiallar;

- audiokassetalar;

- videokassetalar;

- bir tomonlama sputnik aloqa;

- televizion va radio ko'rsatuvlari;

- disketa va CD-ROM lar.

Multimedik tizimlarni ko'rish uchun foydalanilayotgan kompyuterning hisoblash kuvvatini oshirishigina yetarli emas, buning uchun kushimcha apparatli qo'llab-quvvatlash analogli audio va videosignallarni rakamli ekvivalentga qo'shish va uning teskarisi uchun zarur bo'lgan analogli-rakamli (ARU) va raqamli-analogli o'zgartirgich (RAU) videoprotsessorlar, dekoderlar maxsus integral chizmalar va boshqalar ham zarur.

Odatda, yuqorida ko'rsatilgan qo'shimcha apparatli vositalar kompyuterlarning video va audio imkoniyatlarini kengaytiruvchi turli platalar ko'rinishida shakllanadi:

Ko'chmas video tasvirlar bilan ishlash uchun TARGA platasi;

- xarakatlanuvchi videotasvirlarni yozish va aks ettirish uchun Video Blaster, Video Spigot, Intel Smart, Video Recorder platalari;

- Microsoft firmasining Sound Blaster, Sound Galaxy Sound for Windows audioplatalari.

Video va audio axboroti bilan ishlashning zaruriyati ma'lumotlarning katta hajmi va ularni o'zatishning yuqori tezligi bilan bog'lik, ko'plab muammolarni yuzaga keltirdi. Bu, audio-video axborotning so'ngi texnologiyalarini rivojlantirish va katta sig'imdagi jamgaruvchilarning yangi namunalarini yaratishning boshlanishi bo'ladi. Masalan, 650 Mb sig'imli va 150 kb/s hisoblash tezligidagi CD-ROM optik kompakt diski shu jumladandir.

Multimedia uchun zamonaviy CD-ROM texnologiyalar taqdimnomasi ilk marta 1987 yili Sietldagi konferensiyada (Second Microsoft CD - ROM Sopfegense) bo'lib o'tdi va bu sana video va audioaxborotli to'laqonli multimedianing paydo bo'lishi boshlanishi deb hisoblanadi. Multimedia tarkib topishining bundan keyingi qadami CD-I texnologiyasi (Compact Disk Interactive - interaktiv videodisklar) bo'ladi, ular kompyuter yordamida lazerli video-murvatni boshqarish yo'li bilan kompakt diskdan axborotni ixtiyoriy tanlashni tashkil etishga imkon beradi. Bu texnologiyani Philips Electrnics firmasi ishlab chiqadi va u Sony, IVM va Microware firmalari tomonidan qo'llab-quvvatlanadi. IVM va Intel firmalari tomonidan ishlab chiqilgan va multimedia tizimlari ko'rilishi uchun foydalaniladigan DVI texnologiyasi to'rt bazaviy unsurdan tashkil topgan:

- videotizimning asosi bo'lgan ixtisoslashgan mikroprotsessor turkumi (masalan, tasvirlar kompressiyasi va dekompressiyasi uchun Intel firmasining I 82750RV piksel protsessori; signallarni raqamli qayta ishlash uchun Texas Instrument firmasining TMS320S10 protsessori; tasvirning videoxotirasida joylashgan ifoda uchun Iptel firmasining i82750DV displeyli protsessori va boshqalar); oxirgi paytlarda bulardan ham zamonaviylari bozorda taklif qilinmoqda;

- drayverlar (Video Driver, Audio Driver va VRAM Driver hamda CD - ROM Driver ) va alohida kichik tizimlar darajasidagi dasturiy interfeys: grafika va videoeffektlar ma'lumotlari kompressiyasi va dekompressiyasi AVSS (Audio-Video Support System); RTX (Real Time Executive) STD (Standart) multivazifadorligini ta'minlash, xotirani, kirish-chiqishni boshqarish va boshqalar;

 - galma-gal paydo bo'luvchi audio va video axborot saqlovchi, ma'lumotlarni CD - ROM jamg'aruvchisidan foydalanilganda tezligi bir tekisligini ta'minlovchi maxsus shaklli fayllar;

- sub'yektiv qabul qilishga yo'naltirilgan va ba'zi yo'qotish yoki buzib ko'rsatishlarga yo'l qo'yuvchi axborotning turli namunalari tiklash algoritmlari. Bu texnologiyani qo'llashning eng oddiy misoli bo'lib, siyraklash algoritmi, ya'ni

tasvirning diskretligini kamaytirish uchun xizmat qilishi mumkin. JPEG (Joint Photographic Exerts Group) statik tasvirlarni siqishning eng ko'p tarqalgan algoritmida jarayonlar natijasida ko'chmas tasvirlarning vizual zararsiz 20, ..., 50 martagacha siqilishga olib borish mumkin.

Harakatlanayotgan tasvir va audioaxborotlar uchun prediktiv kodlash (Predictive Coding) algoritmlaridan foydalaniladi.

Bu guruh algoritmlari orasida MREG (Moving Pictures Experts Groups) algoritmlarini ajratib ko'rsatish mumkin, ular 25...50 marta siqish koeffitsentini ta'minlaydi. Jumladan, agar 24-betli rangli va 30 kadrlar /s.li 640x480 o'lchamli siqilmagan rakamli televizion tasvir uchun 27 Mb/s ma'lumotlarni o'zatish tezligi talab etilsa, unda MREG1 algoritmi talab etilayotgan o'zatish tezligini 550 kb/s. gacha kamaytiradi. MREG1 algoritmi, shuningdek, siqish koeffitsenti 5 ...10 marta bo'lgan audioaxborot kompressiyasi uchun ham qo'llaniladi. DVI texnologiyasida foydalaniladigan video siqish algoritmlarini ikkiga bo'lish mumkin:

- JPEG rusumli simmetrik chizmali algoritmlar, ular real vaqt miqyosida siqishni amalga oshirish va huddi videomagnitafondagi kabi sifat darajasida kompyuter (Real Time Video) vinchesteriga ma'lumotlarni yozishga imkon beradi, bunda CD - ROM ni tayyorlashga zaruriyat qolmaydi;

- MREG rusumli nosimmetrik kompressiya algoritmlari, ular SD-KRM (Production Level Video) ga yozish uchun mahsulotni bozorbop yo'sinda yaratishda foydalaniladi va multimedianing tizimida videoni faqat aks ettirishni ta'minlaydi. Bunda videoni siqish darajasi 100...160 martaga yetadi, videomagnitafon yozuviga yaqin sifat saqlanadi.

25:1 siqish koeffitsenti displeyning chorak ekranida yaxshi sifatli videotasvirni olish uchun kifoya. 10:1 nisbatda siqilganda DVI texnologiyasi bo'lgan (Real Time Video) videotasvirli darcha to'liq ekranning 1/5 qismini egallaydi.

Audioaxborot yomon siqiladi (mumkin bo'lgan siqish koeffisenti 1,9-2,5), bu hol tinglash a'zolarining buzib kursatishlarga befarq emasligi bilan izohlanadi. Foydalanish jihatidan oddiy bo'lgan Media Text mualliflik tizimi yaqinda Michigan Universitetida (Ann Arbor) Macintosh kompyuterlari uchun ishlab chiqildi. Foydalanuvchi o'z dasturiy maxsulotini audio, grafika va animatsiyaga kiritishi hamda ularni xar bir bosqichda sichqonning ikki chiqillashidan oshirmagan holda bajara borib boshqa fragmentlar bilan birlashtirishi mumkin. 4. IVM Vetimedia /OS-2. IVM Sogr firmasi multimedia ishlanmalari sohasida ancha faol ish olib boradi. Firma Windows interfeysidan grafik foydalanishni qo'llab-quvvatlashdan tashkari o'zining OS/2 operatsion tizimini multimediyaning ko'pgina imkoniyatlari bilan jihozlagan. Ular orasida, eng avvalo, MM RM/2 nomini olgan Rgesentation Manageg (prezentasiya menejeri) dasturini ajratib ko'rsatish mumkin. U audio-platalar, SD-ROM rusumidaga ommaviy xotira va video proigrovatelni qo'llab-quvvatlaydi, shuningdek, Audio Visual Connection adapterining IVM uchun drayverini o'zida saqlaydi.1993 yilda chiqarilgan multimedianing MRoveg tizimi foydalanuvchining videomuxitini (Visual User Environment) aks ettiradi. Video Live, Multimedia Mailer, Shared-X va SharedWhite Board modullari tizimining bazaviy komponentlaridir. Video Live moduli qo'shimcha plata yordamida videokadrlarni qo'yishni va ularni ishchi stansiya ekrani darchasida aks etishini qo'llab-quvvatlovchi utilitani namoyon etadi

### **Multimedia tizimlarining tarkibi, tuzilishi, texnik va dasturiy vositalari**

Multimedia texnologiyalari asosan ikki tarkibiy qismdan iborat: apparat va dasturiy vositalar.

Multimedianing apparat qismi standart kompyuter vositalaridan – monitor, kiritish – chiqarish vositalaridan, tovush kartalari, DVD va shuningdek– videokarta, TV-tyunerlar, CD-RW, DVD-RW turidagi jamlovchilardan hamda proektor, elektron doskalar kabilardan tashkil topgandir.

Multimedia tizimining dasturiy muhitini ham ikkiga bo'lish mumkin: amaliy va ixtisoslashtirilgan.

Amaliy dasturlar- foydalanilayotgan yoki loyihalashtirilgan amaliy dasturlar.

Ixtisoslashtirilgan dasturlar–bu dastur to'plamiga multimedia ilovalarini yaratuvchi dasturiy vositalar kiradi. Bu toifadagi dasturlarga grafik muxarrir, videotasvir muxarriri, tovushli axborotni hosil qilish va muxarrirlash vositalari kiradi.

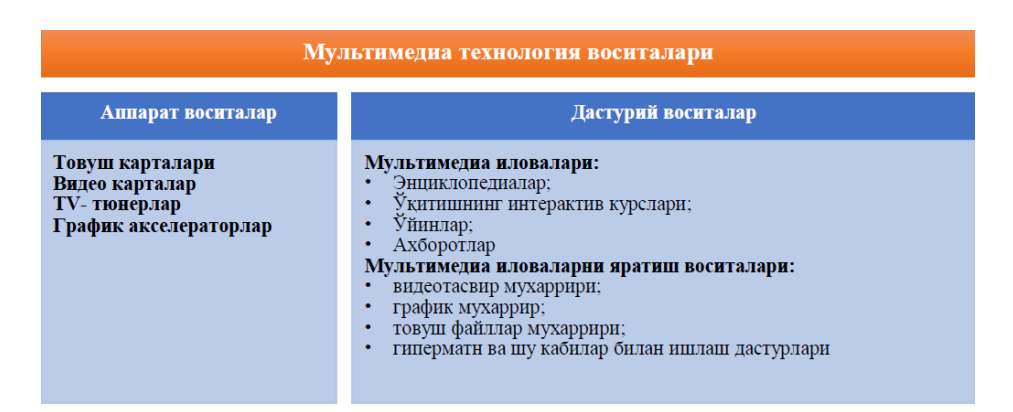

*1.1rasm. Multimedia tizimlarining asosiy vositalari.*

Multimedia tizimlarni tashkil etish uchun foydalanilayotgan kompyuterning hisoblash quvvatini oshirishgina yetarli emas, buning uchun qo'shimcha qo'llabquvvatlovchi apparat: analogli-raqamli va raqamli-analogli o'zgartirgich videoprostessorlar, dekoderlar, fayllarni siqish uchun maxsus integral sxemalar va boshqalar zarur.

Quyida multimedia kompyuter va uning asosiy hamda qo'shimcha qurilmalari ta'riflari bilan tanishib chiqamiz.

Multimedia kompyuter – bu multimedia texnologiyasining amalga oshirish uchun maxsus apparat va dasturiy vositalar bilan ta'minlangan shaxsiy kompyuterdir.

### **Multimedianing dasturiy ta'minoti**

Multimedia mahsuloti yaratish uchun quyidagilarni qo'llash mumkin:

1. Butun malakali dasturchilar guruhi bilan ishlashni talab qiluvchi dasturlash tilidan foydalanish.

2. Instrumental vositalardan foydalanish.

Instrumental vositalarga quyidagi dasturlar misol bo'ladi: Macromedia Director, Formula Graphics Multimedia System, Multimedia Creator, Asymetrix ToolBook, AuthorWare Professional , Adobe PageMaker, Adobe Photoshop, Adobe Flash, 3D Max va boshqa shu kabi maxsus dasturiy mahsulotlar. Masalan, sanab o'tilganlardan:

-Macromedia Director – taqdimot va multimedia mahsulotlari yaratishga xizmat qiladi. Ushbu dastur MMX-texnologiyalar bilan ishlaydi va tugmalar, slaydlar, klip va animastiyalar bilan ishlashga imkon beradi;

-Formula Graphics Multimedia System – interfaol rejimda ishlovchi multimedia dasturlarini tayyorlashni ta'minlaydi.

-PhotoShop –rasmlarni qayta ishlash,

-Adobe Premier yoki Vstudio 2 –videokliplarni qayta ishlash,

-Stoik Software - tasvirlarni qayta ishlash, tovush yozish va uni qayta ishlash imkoniyatlariga ega.

Ta'lim tizimida multimedia loyihalarni ishlab quchun nima qilish kerak, buning uchun keng imkoniyatlarga ega bo'lgan Microsoft Office dasturlaridan foydalanish yetarli. Agar loyihangizga ma'lumotlar bazasi qo'shishni istasangiz, sizga MS Access, animastiya effektlari bilan taqdimot tayyorlashingiz uchun esa MS PowerPoint dasturi kerak bo'ladi.

Grafik va tovush redaktorlari, kartografik axborot va matnlarga ishlov bera oladigan shaxsiy amaliy dasturlar bilan ishlash mumkin. Masalan, oddiy Word redaktorida tayyorlangan faylni grafik faylga aylantirish, bir formatdagi grafik fayllarni boshqa formatdagi grafik fayllarga aylantirish, bir necha multimedia ilovalarini yagona multimedia ilovalariga jamlash, multimedia ilovalarini o'lchamini, hajmini, sifatini va tuzilishini multimedia dasturlari orqali amalga oshirish mumkin.

#### **Multimedianing apparat va dasturiy ta'minotiga talablar:**

Multimedia tizimlaridan foydalanishda va ularni loyihalashtirish jarayonida dasturiy va apparat ta'minotlarga aniq talablar qo'yiladi.

Kompyuterning apparat qismiga talablar:

-1 Gb dan kam bo'lmagan operativ xotira (RAM);

-120 Gb dan yuqori hajmga ega bo'lgan qattiq disk;

-ma'lumotni yozish va o'qish tezligi katta bo'lgan DVD -RW kompakt – disklariga mo'ljallangan diskovod;

-3D grafikani ta'minlaydigan videoadapter;

-rangli oqimli printer, fotobosmaga ega bo'lishi shart;

-yuqori sifatli audioadapter va yuqori quvvatli akustik tizim (+mikrofon);

-USB port;

-simsiz qurilmalarni ulash uchun infraqizil port.

IBM va Microsoft firmalarining birgalikdagi ishlari natijasida ma'lumotlarni turli formatlarini ta'riflaydigan spestifikastiyalar va dasturiy interfeyslar yaratilgan:

-RIFF – ma'lumotlarni formatini aniqlaydi;

-MCI – multimedia periferiyasi va funkstiyalari bilan o'zaro muloqatda bo'lish uchun mo'ljallangan dasturiy interfeys, masalan (videoproigvatel) multimedia funkstiyalari bilan muloqotda bo'lishi;

-DV – MCI – raqamli tasvirlarni birlashtiruvchi dasturiy interfeys. U IBM va Microsoft firmalari bilan birgalikda yaratilgan.

Viewer Author Toolkit yordamida yaratilgan multimedia ilovalari ishga tushirish moduli yordamida ishga tushiriladi.

Hozirgi paytda multimedia tizimlarida zamonaviy OT lari (masalan, Windows 7 yoki XP) dan keng foydalaniladi. Fayllarni turli formatlarga konvertastiya qilish imkoniyatlari kengaytirilayapti. Axborotni kodlashtirish va siqish tizimlari yaratilgan. Videoqamrov, video va audioeshittirishga (video va audio pleer) mo'ljallangan dasturlar mavjud.

Multimedia texnologiyalarini inson faoliyatining ko'p soxalaridagi tadbiqiga ko'plab misollar keltirish mumkin, lekin bilish kerakki eng asosiysi, bu texnologiya kompyuterni intellektual imkoniyatlarini sezilarli darajada kengaytirdi, bu esa insonning ijodiy potenstialini kuchaytirishga turtki bo'ladi.

## **Multimedia ilovalari turlari va ularni yaratish bosqichlari**

Sifatli multimedia ilovalari ishlab chiqishga yo'naltirilgan turli-tuman, birbiridan farqli texnologik usullar mavjud. Ushbu ilovalarni yaratish va ulardan foydalanishda bir qator asosiy texnologik tavsiyalarga amal qilish kerak.

Multimedia ilovalarini yaratish uchun asos sifatida materialni elementlarga bo'lish va ierarxiya tarzida ko'rgazmali ravishda taqdim etishga asoslangan holda tizimlashtirish usulini o'zida mujassam etgan materialni qamrab olish modelini olish mumkin.

Multimedia ilovasini loyihalashning boshlang'ich bosqichida materialni qamrab olish modeli quyidagilarga imkon beradi:

-material mazmunini aniq belgilash;

-mazmunni ko'rgazmali, aniq va ochiq tarzda taqdim etish;

-multimedia ilova komponentlari tarkibini aniqlash.

Multimedia ilovalari quyidagilarga bo'linadi:

-prezentastiyalar;

-animastion roliklar;

-o'yinlar;

-videoilovalar;

-multimediali galereyalar;

-audioilovalar;

-veb uchun ilovalar.

### **1.2. Multimedia ilovalaridan 3D texnologiyalari**.

Multimedia vositalari apparat va dasturlar to'plami bo'lib, u insonga o'zi uchun tabiiy bo'lgan juda turli-tuman muҳitlarni: tovush, video, grafika, matnlar, animastiyalarni ishlatgan holda kompyuter bilan muloqot qilish imkonini beradi.

Multimedia sohasida 3D texnologiyalarning kirib kelishi bu sohada yangi davrni boshlab berdi. "D" atamasi inglizcha "dimensions" so'zidan olingan bo'lib, "o'lchamlar" ma'nosini beradi. Ta'kidlash joizki, 3D texnologiyasi tasvirni vizual va tovushli uzatib berishning dunyodagi eng ilg'or usulidir.

3D printerlar - uch o'lchamli chizmalar asosida narsa-buyumlar "chop etuvchi" printerlardir. Hozircha bu kabi ishlanmalar tor doirada amalga oshirilayotgan bo'lsa, yaqin kelajakda bemalol uy sharoitida 3D-printerdan masalan bir juft krossovka, kiyim yoki ro'zg'or buyumi chiqarib olishning imkoni bo'ladi.

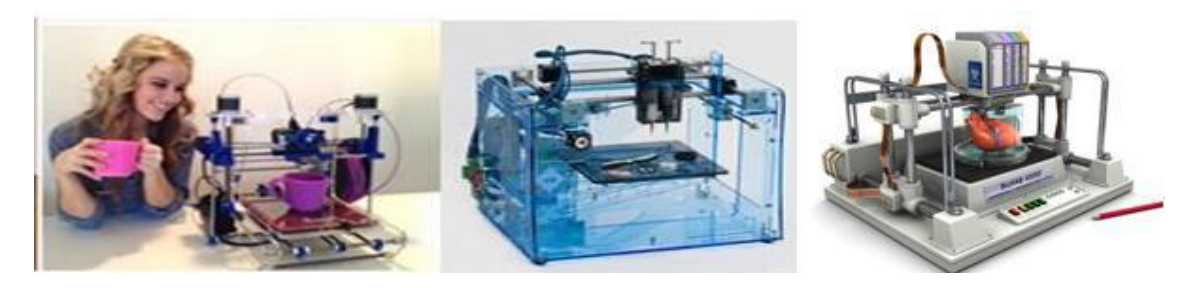

*1.2 rasm. 3D- printerlar.*

Hozirgi kunda uch o'lchamli haykallar, yirik ob'ektlarning kichraytirilgan modellari (mashinalar, samolyotlar, binolar), shuningdek, turli ilmiy ishlanmalar modellarini yasash imkoniyati mavjud. Misol uchun, Lockheed Martin korporastiyasi uchuvchisiz boshqariladigan " Polecat " samolyoti uchun jihozlarning katta qismini tezkor uch o'lchamli bosma texnologiyasi asosida chiqarmoqda.

Uch o'lchamli chop etilayotgan mahsulotlarning narxi pasayishini inobatga olsak, ushbu texnologiyaga talab oshmoqda. Bugungi kunda Boeing kompaniyasi o'z samolyotlarining 200 dan ortiq detallarini 3D-chop etish texnologiyasi asosida ishlab chiqmoqda.

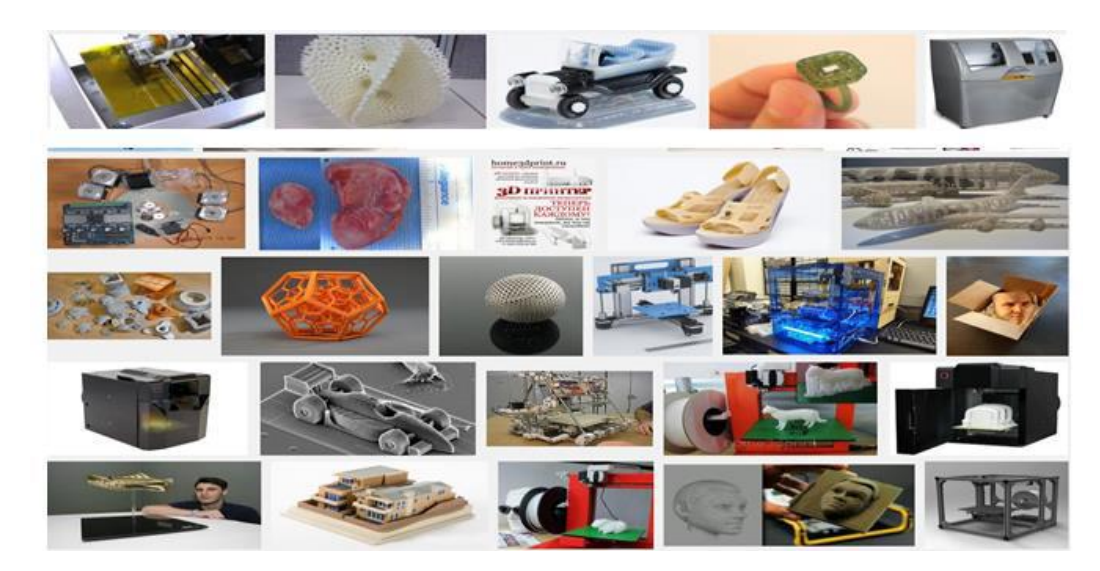

*1.3 rasm. 3D printerlar yordamida ishlab chiqilgan mahsulotlar.*

3D-printerlarda narsa-buyum yasash konstepstiyasi, bizga yana bir bor "uchinchi olam"ning mo'jizalardan iborat ekanligini ko'rsatmoqda.

3D-printerlar qatorida bugungi kunda jahon 3D displeylar faol ilgari surilmoqda.

3D displeylar –ko'zoynak yoki boshqa qo'shimcha qurilmalarsiz inson tomonidan hajmdor sifatida idrok etiluvchi tasvirni chiqara olishga qodir qurilmalardir.Ular yordamida virtual voqe'likni yaratish imkoni kengaydi.

3D texnologiyalari reklama amaliyotida hamda marketingda ҳam keng qo'llanilmoqda.

Mutaxassislarning fikricha 3D texnologiyalar tovar ishlab chiqarishda ham revolyustiyaga olib keladi. Ushbu texnologiyaning rivoji yangicha davrni boshlab bermoqda.

Multimedia texnologiyasining qo'llanish sohalari.

Bugungi kunda multimedia texnologiyalari inson faoliyatining biznes, ta'lim, tibbiyot va boshqa shu singari turli sohalarida qo'llanilishini ko'rish mumkin. Ushbu faoliyat yo'nalishlarida multimedia mahsulotlarini yaratish uchun keng ko'lamdagi dasturiy mahsulotlar mavjud. Ularning ayrimlari multimedianing alohida komponentlari bilan ishlashga mo'ljallangan.

Umumiy olib qaraganda multimedia texnologiyalaridan foydalanuvchilarni 3 turga bo'lish mumkin. Ular: oddiy foydalanuvchilar, biznes sohasida foydalanuvchilar, turli kasb ustalarini kiritishimiz mumkin.

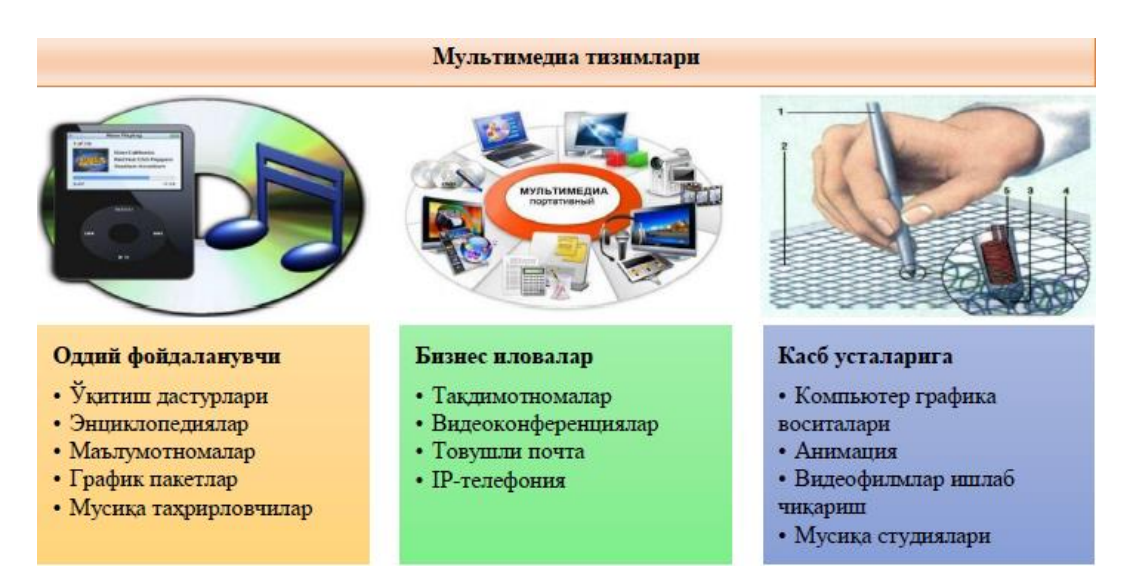

*1.4 rasm. Zamonaviy multimedia tizimlarining turlari va tarkibi.*

Multimedia texnologiyalaridan oddiy foydalanuvchilar quyidagi maqsadlarda foydalanadilar:

-O'qitish dasturlarida – bunda o'qitish jarayonida turli rasmli animastiyalar, elektron darslik, elektron kitob va elektron o'quv qo'llanmalar bo'lishi mumkin.

-Enstiklopediyalar – bu biror–bir atamani yoki ilovani tushuntirishda turli multimedia ilovalarini qo'llash.

-Ma'lumotnomalar – berilayotgan ma'lumotni turli shaklda keltirish va tushinishni osonlashtirish.

-Grafik paketlar – turli grafik ilovalar ustida ishlash imkoniyatini beruvchi dasturlar.

### **Multimedia tizimlari**

#### **Oddiy foydalanuvchi**

O'qitish dasturlari

Enstiklopediyalar

Ma'lumotnomalar

Grafik paketlar

Musiqa tahrirlovchilar

### **Biznes ilovalar**

Taqdimotnomalar

Videokonferenstiyalar

Tovushli pochta

IP-telefoniya

### **Kasb ustalariga**

Kompyuter grafika vositalari

Animastiya

Videofilmlar ishlab chiqarish

Musiqa studiyalari

Multimedia texnologiyalarini tibbiyotda qo'llashning keng imkoniyatlari mavjud va u dolzarbdir. Avvalam bor bu ma'lumotlar va bilimlar omboriga

asoslangan tibbiyot ekspert tizimlarini yaratish, jarroxlik ishlarini olib borish davrida video va audio qurilmalar orqali yoritish usullarini ishlab chiqish, mutaxassislarni zamonaviy jarroxlik va davolash usullariga o'qitib malakasini oshirishda qo'llash. Multimedia texnologiyalari dori-darmon va dorivor o'simliklar katalogini yaratishda shuningdek tibbiyot o'rta ta'lim talabalarini o'quv jarayonilarida (rangli tasvirda va animastiya holatida qon aylanish tizimi, mushak va nafas olish tizimlari) qo'llash katta samara berishi mumkin. Multimedia texnologiyasining tadbiq etish soxalaridan asosiysi keng manoda ta'limdir: ya'ni videoenstiklopedia, interaktiv yo'naltirgich, trenajerlar, intellektual o'yinlar, kompyuter o'qitish tizimi va masofaviy ta'lim yo'nalishlaridir.

Multimedia texnologiyalari ta'limning turli soxalarida maktab, listey, kollej, institut va universitetlarda keng miqyosda o'z o'rnini egallamoqda.

### **1.3 Phet programmasining ananaviy laboratoriyalaridan farqi.**

Masofaviy ta'limda jarayonida tabiy fanlardan laboratoriya ishlarini tashkillashtirishning o'ziga xos muammolari mavjud. Aynan bu muammoni virtual laboratoriya ishlaridan foydalangan holda tashkillashtirish mumkin. Bu o'quv modulimizda aynan yuqorida keltirilgan muammoni hal qilishga harakat qilamiz. O'quv jarayonida modellardan foydalanish yangi usul emas. Qadim-qadimdan o'quv-o'rganish mobaynida modellardan foydalanib kelingan. Simulyatorlar o'quv jarayoning qariyb barcha jabhalarida: boshlang'ich ta'limdan boshlab oliy o'quv yurtlarigacha, oddiy til o'rganishdan to mexanika sohalarigacha qo'llanilishi mumkin. Keyingi vaqtlarda xattoki meditsina sohasida ham simulyatorlardan foydalanilmoqda. Ammo biz ushbu ma'ruzada asosiy e'tiborni kompyuter simulyatorlariga qaratamiz.

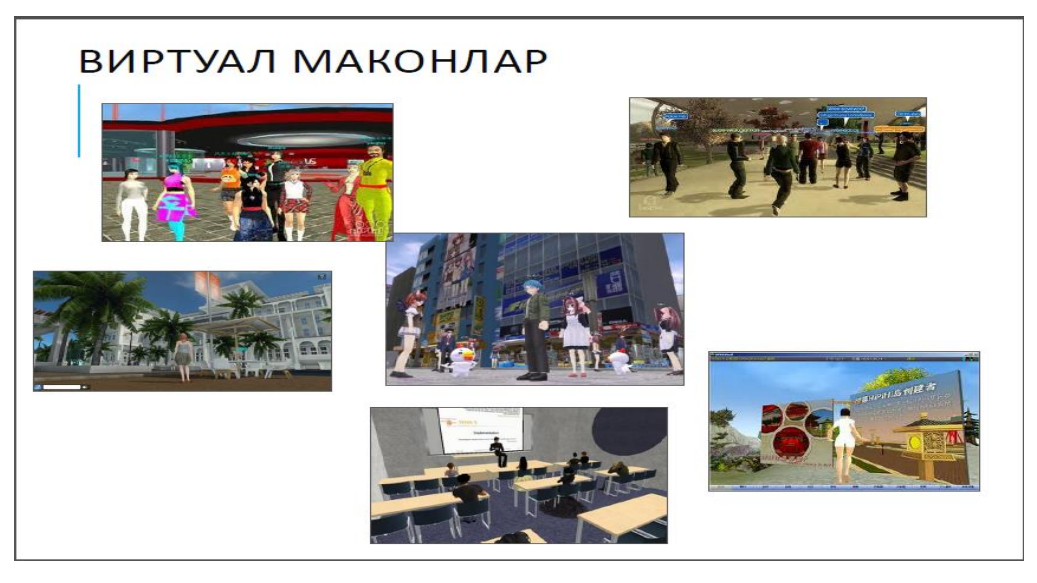

*1.5 rasm. Virtual makonlar.*

Kompyuter simulyatorlaridan asosan ikki yo'nalishda foydalanish mumkin: haqiqiy ob'ektlarni modellashtirish hamda ushbu modellarni rivojlantirish. Hayotiy ob'ektlarni modellashtirishda eng sodda chiplardan tortib butun boshli murakkab kompyuter tizimlarigacha virtual prototiplarini yaratish mumkin. O'quvchilar ushbu virtual modellarni o'rganish jarayonida ularning ishlash prinsip va usullarini yanada takomillashtirishlari ham mumkin bo'ladi.

O'quv yurtlarida simulyatorlardan foydalanish kerakmi? Ushbu savolga eng qisqa hamda bizning nazdimizda to'g'ri bo'lgan javob, "Ha, albatta"dir. Simulyatorlardan foydalanishning asos sabablaridan biri ularning real ob'ektlarga nisbatan juda ham arzon alternativ ekanligidadir. Hammaga ma'lumki, axborot texnologiyalar va kompyuter sohasini o'qitishda asosan leksiyalardan foydalaniladi; nari borsa programmalash tillarini o'qitishda ma'lum bir dasturlar tuzish bo'yicha mashg'ulotlar olib boriladi. Ammo kompyuter jixozlarini yasash, operastion va netvork tizimlarini o'rnatish hamda sinovdan o'tkazish qimmatbaho uskunalarga extiyoj tug'diradi.

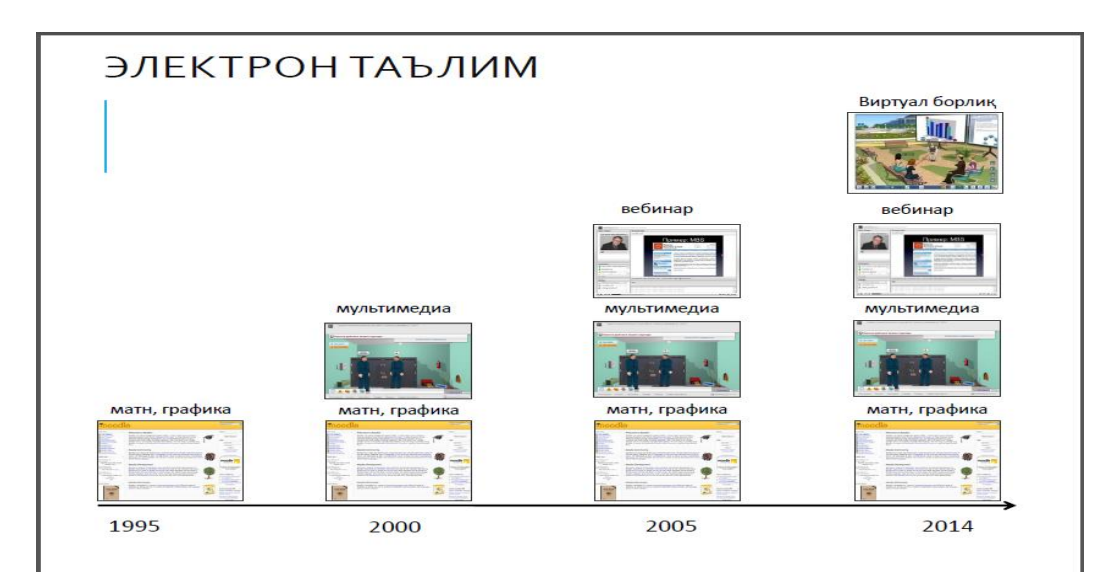

### *1.6 rasm Elektron ta'lim.*

Simulyatorlar esa shunday haqiqiy asbob-uskuna va jihozlarsiz virtual holatda kompyuter hamda netvork qurilmalarini yasash va sinovdan o'tkazishga imkoniyat yaratadi. Bu o'z-o'zidan nafaqat katta miqdorda mablag'lar tejalishiga, balki ularga umuman ehtiyoj ham tug'dirmaydi. Simulyatorlarning qariyb hech qanday moliyaviy mablag'lar talab etmasligi ma'lum tadqiqotlarni talabalar tomonidan yuzlab, kerak bo'lsa minglab marotaba qayta-qayta amalga oshirishga imkoniyat yaratadi.

Simulyatorlardan foydalanishning yana bir afzallik tomoni ularning xavfsiz ekanligidir. Ba'zi tadqiqotlarni amalga oshirish inson hayoti uchun xavf tug'diradi, masalan, ekologik xavfli zonalarni kuzatish jarayonida ma'lumotlarni yig'ish uchun foydalaniladigan netvork tarmog'ini o'rganish. Bunday tadqiqot katta miqdorda moliyaviy xarajat talab etibgina qolmasdan, tadqiqotni olib boruvchilar hayotiga xavf ham tug'diradi. Simulyatorlar yordamida esa ekologik xavfli zona hamda u yerga mos bo'lgan netvork tarmog'i virtual holatda yasalishi va ularning ustiga istagancha eksperimentlar o'tkazilishi mumkin.

Simulyatorlardan foydalanish jarayonida talabalar ma'ruza vaqtida o'rgangan nazariy bilimlarini virtual bo'lsada hayotga tadbiq qiladilar. Ushbu tadqiqotlar jarayonida bilimlarini yanada mustahkamlash bilan bir qatorda nazariya hamda hayotiy tadbiqotlarning rivojlanishiga bevosita hissa qo'shadilar. Bundan tashqari o'sha simulyatorlarning ham yanada rivojlanishiga, yanada haqiqiy hayotiy tadqiqotlarga yaqin natijalar beradigan darajaga chiqarishda o'z hissalarini qo'shishlari mumkin. Bu o'z o'rnida talabalarni faqatgina "tinglovchi" vazifasida qolmasdan, bevosita ilmiy-tadqiqot ishlarida qatnashuvchilarga aylantiradi.

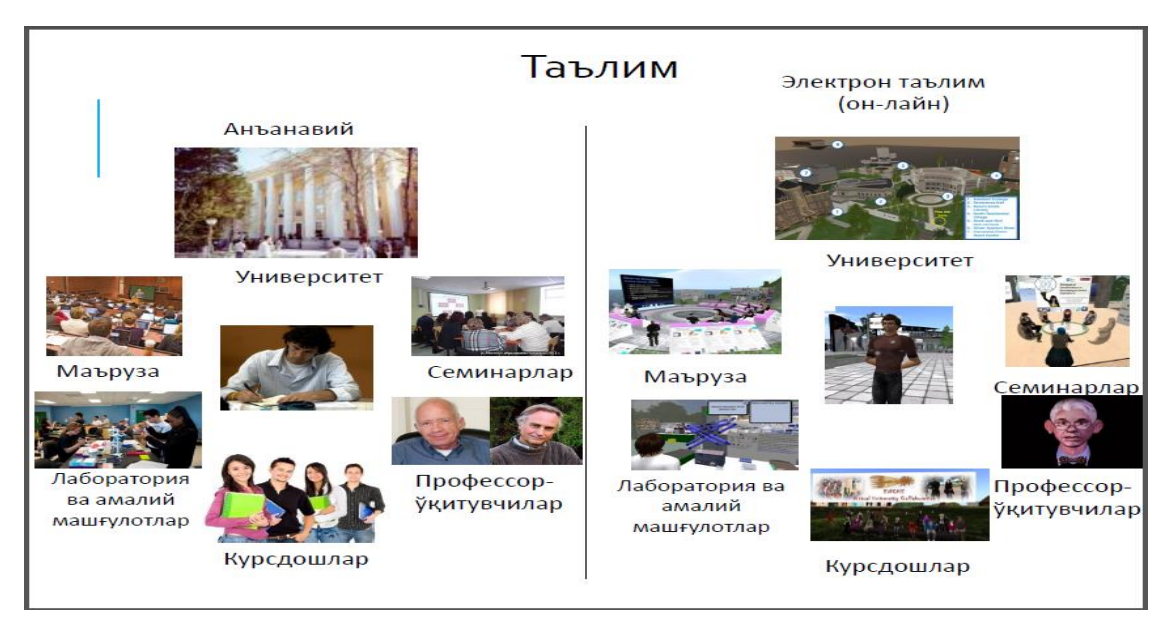

*1.7 rasm. Virtual ta'lim.*

Hozirgi fan-texnikaning katta sur'atlarda rivojlanishi real-hayotiy tadqiqot uskunalarini ushbu rivojlanish bilan bir qatorda ketishida qiyinchilik tug'diradi. Simulyatorlarda esa bunday to'siqlar mavjud emas va xatto ushbu "virtual tadqiqotxonalar" fan-texnika rivojlanish tezligiga qo'shimcha tezlik qo'shadi.

Albatta har sohada bo'lgani kabi simulyatorlardan foydalanishga nisbatan ham qarshi fikrlar mavjud. Ulardan eng birinchisi simulyatorlarning haqiqiy ob'ekt va jarayonlarni to'la-to'kis ifoda eta olmasliklaridir. Bu simulyatorlar yordamida olingan natijalar bilan hayotiy tajribalardan hosil bo'lgan natijalar o'rtasida tafovutlar paydo bo'lishiga olib keladi. Ba'zi simulyatorlar esa o'yin shaklida yasalgan, masalan, uchuvchilik simulyatorlari. Ular foydalanuvchilarda doimiy ishqibozlik kelib chiqishiga olib keladi va natijada tadqiqotdan ko'ra ko'proq o'yin tarafi bosib ketadi. Bu esa o'z navbatida talabalarda o'qish va tadqiqotlarga bo'lgan qiziqishlarini yanada ortishiga olib keladi.

### **Simulyatorlar.Crocodile Physics dasturi haqida.**

Crocodile Physics dasturi kuchli simulyator bo'lib, fizik jarayonlarni modellashtirish va Fizikaning Mexanika, Elektr zanjirlar, Optika va To'lqin hodisalari bo'limlariga oid tajribalar yaratish va kuzatish imkoniyatini beruvchi dasturdir. Bu dasturdan darslarda Interaktiv doska orqali mashg'ulotlarni tashkil etish mumkin, shuningdek mustaqil ish sifatida shaxsiy kompyuterda ishlatish mumkin. Bu kuchli dastur fizik hodisalarni kuzatish, tajribalar o'tkazish va turli murakkablik darajasidagi jarayonlarni modellashtirish imkoniyatini beradi. Ushbu dastur Crocodile Clips Ltd tomonida 1994 yildan beri takomillashtirilib kelinmoqda. Dasturdan masala yechishda, virtual laboratoriya ishlarini va namoyish tajribalarini tashkillashtirishda keng foydalansa bo'ladi. Bu dastur ta'lim tizimida to'g'ri ma'noda inqilobiy o'zgarishlarga olib keldi. Hozirgi kunda dasturdan 35 tadan ortiq rivojlangan davlat ta'lim muassasalarida keng foydalanib kelinmoqda.

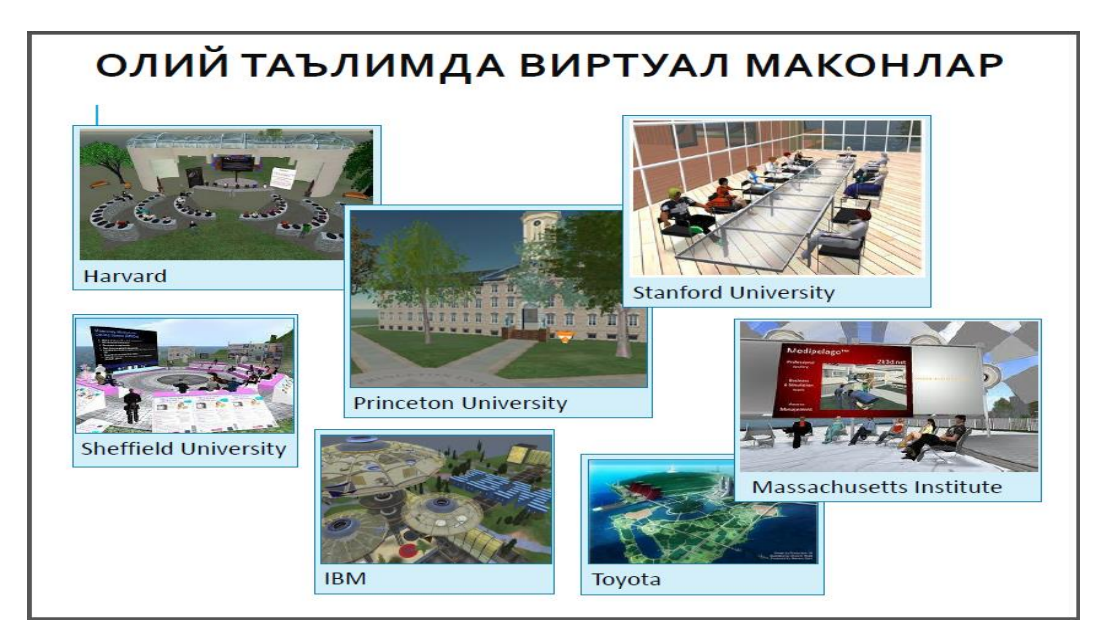

*1.8 rasm. Oliy ta'limda virtual makonlar.*

### PHET dastur paketi

PHET programmasida o`qitish va o`rganish uchun 100dan ortiq fanga oid semitatsiyalar mavjud. Bu mashg`ulotlarni ya`ni labaratoriya ishlarining hammasini web saytdan qidirishimiz mumkin. Uni hammasini online tarzida ko`rishimiz mumkin yoki o`zimizga yuklab olishimiz ham mumkin. PHET tizimida kimyo, matematika, fizika biologiya fanlarini smilyatsiyalar ya`ni praktika qilinadigan mashg`ulotlari bor. Phet tizimining maqsadlaridan biri bu o`quvchilar o`zini o`qituvchiday his qilib, o`zini bajarayotgan ishida har bir fanning ichidagi narsalarini bilishidir.

Arigon Davlat Universtetining dotsenti Doktor Dedva Demary aytishicha bu kishi PHET smilyatsiyalarini ya`ni phet o`rganish tizimini yaxshi ko`radilar va qo`llab keladilar. Bunda PHET tizimida qandaydir ko`ngil ocharliklar bor. Siz bu phet tizimida nima ish bajarilayotganini bilasiz, masalan: batareyada 2ta simni ulagandan keyin har bir elektronni yurishini ko`rishingiz mumkin.

Elektronlarning qarshilik kuchi ta`sirida, elektronlarga qarshilik kuchining ta`sirini ko`rishingiz mumkin. Bu fikrni Klarado Bolder Universtetining siyosiy fanlar mayori Asfimlut aytib o`tti.

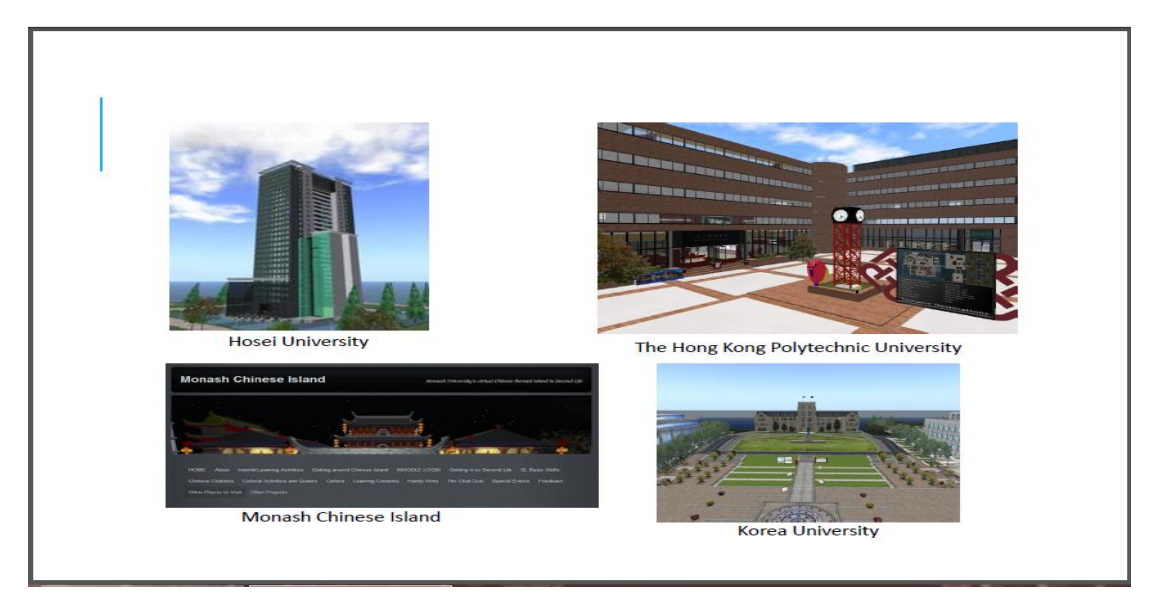

*1.9 rasm. Smilyatsion oliy o'quv yurtlari.*

PHET tizimini o`qituvchilar ko`pincha o`quvchilariga yaxshiroq o`rgatishga ya`ni eng mukammal yo`lda o`rgatishga va ularni tushunish uchun eng qulay sharoitlar yaratish uchun shu PHET tizimini ishlatiladi ya`ni o`quvchilar o`z fikrini bir joyga jamlay oladi va u o`quvchining fanga bo`lgan qiziqishini orttiradi. Bolder katta maktabining kimyo o`qituvchisi doktor Laura Dankn aytishi bo`yicha

matematika yo`lini ishlatmasdan turib 2ta, masalan muzni olib uni qattiq ya`ni haroratni darajani tushirib yuboradigan holatda ko`rib va ko`tarilgandan keyin haroratni ko`tarib ko`rib uni farqini solishtirganda u farqni mikroelementlarni ko`rgan holda solishtirishni aytib o`tti. Bu solishtirishni mikrodarajada ko`rishingiz mumkin.

Klarado Bolder universtetining injenerlik bo`yicha mayori Sifn Jonsn aytishi bo`yicha sinf xonasida o`tirib biror bir eksprentni qo`llamoqchi bo`lsangiz qo`llashga sharoit bo`lmasa ham ammo buni PHET tizimi orqali qilishni imkoni bo`ladi. PHET tizimini nima samarali qiladi? PHET tizimimning o`rganilishi bu test jarayonlaridan o`tgan. Klarado Bolder Universtetining yuqori darajadagi o`qituvchisi astronomiya va astrofizika fanlari o`qituvchisi yuqori darajali o`qituvchisi doktor Duglas Dankn aytishicha ular juda ko`p vaqtini bu tizimni testdan o`tkazgish uchun sarflagan. Yana bir o`qituvchini katta maktabdagi kimyo fani o`qituvchisini aytishicha PHET tizimi bu ko`rib biladigan ya`ni o`qituvchi miyasida nimani his qilayotganini gap bilan emas balki ko`rsatib ham tushuntirishi juda samarali bo`ladi. Ular phet tizimi orqali o`qituvchi nima haqida o`ylayotganini nima haqida fikr yuritayotganini o`quvchilar samarali, yaxshi, tez va oson tushunadi.

Bu PHET tizimida nimalar kechyapti nimalar bo`layotganini ko`rishingiz mumkin. odatiy o`qitish tizimida o`quvchilar fizika fanidan elektronlarni qanday ishlashini va bohqarilishini faqatgina xulosa qilishadi, PHET tizimida esa ular elektronni qanday harakat qilishini ko`ra olishadi va yaxshiroq tushunchaga ega bo`lishadi, yana bir fikr aytib o`tilyapti: phet tizimi bu qurilma ya`ni eksprement qilish uchun yaxshigina qurilma hisoblanadi. Bir o`qituvchi aytib o`tiyaptiki: o`quvchilarni fikriga biror narsa kelsa dars jarayonida men aytaman deydi. Kelinglar buni sinab ko`ramiz chunki PHET tizimi bor.

Klarado Bolder universtetining fizika fanlari bo`yicha dotsenti Nox Finkenshteyn aytishicha qalamni biror narsa ustiga qo`ysak nima bo`ladi yoki qolgan boshqa narsalarni sinab ko`rish mumkin.

Biz PHET tizimida smilyatsiyalarni yuqori darajada qilib yarattik va o`quvchilar mashg`ulotlarni bajarayotgan paytida ular juda osongina fikr va mulohazalarni qabul qilishi mumkin.

Samfransizkoning ilmni taqdimot qilish muzey institutining ikkinchi rahbarining aytishicha bu ilmni o`rganishning juda ham kuchli usulidir. Siz bu tizimda nima muhim va nima muhim emasligini o`rganasiz.

Klarado Bolder universtetining mehanik injinerlik mayori Jenis Hel aytishicha darsda bironbir mulohaza yoki kelishmovchilik bo`lganda kelinglar bu programma orqali faktni tekshirib ko`ramiz deymiz va tekshirib ko`ramiz. Ba`zilar bu fikrga qarshi bo`ladi ba`zilar bu fikrga qarshi bo`lmaydi ya`ni shu dastur orqali faktni tekshirib ko`ramiz deymiz. Bu ilmni rivojantirish muzeyining o`qituvchilar universtetining ikkinchi rahbarining aytishicha bu tizim effe tizimining dsimnatsiyalaridir. Bunda xuddi labaratoriyani oldida turib ko`rish imkonini beradiganday qiladi. Haqiqiy hayotda o`sha labaratoriyalarda nima qila olasiz o`shani oldida turib kuzatganday bo`lasiz va o`shani tez bajarishni imkonini beradi.

Bir oqituvchi aytyaptiki: biz kompyuter dsimlatsiyasini ishlatgandan keyin vaqtni sekinlatishimiz mumkin va bu tizimni ichiga kirib ketish ham mumkin. Biz masalan biron kishi harakatlanayotganda joyni, vaqtni sayyorani o'zgartirsak hamma hammasi o`zgarib ketadi va shuni real hayotda ko`rishimiz mumkin. Ushbu fikrni ya`ni hozir aytadigan fikrimni Duox Xudelsky aytadiki bilimni PHET tizimida dizayner va bilimni qayta teksirish ilmiy tekshirish olimi PHET dizayneri va rivojlantiruvchi kishi aytyapti yani PHET tizimida biron bir labaratoriya ishi uchun biron bir qurilma yoki moslama kerak bo`lmaydi, uni ishlatish oson deydi. Keyingi fikrimni ham yana bir o`qituvchi aytyapti: O`quvchilar kompyuter dsimlatsiyasini fizika fanini dsimlatsiyasini organayotgan payti ular butun miyasini butun fikrini faqat fizika faniga beradi. Ular hammasi shunchalik oddiy ishlatish, ko`rish oddiy qiyin emas. Navbatdagi fikrimni ham yana bir o`qituvchi aytyapti, men hech qachon PHET tizimi haqida yomon bir xulosa eshitganim yo`q, o`quvchilardan ham, o`qituvchilardan ham.

Klarado Bolder universtetining fizika mayori Yan Oklokning aytishicha: bu PHET tizimida ko`plab qiziq, kulgili, yaxshi, kirishib ketadigan jarayonlar bor, masalan zambarakdan o`q otgan payt u qancha uzoqlikka boradi uni sinab ko`radi va o`zi bir yaxshi hissiyotlarga beriladi. Unda zambarakdan o`q otganda o`zi sinab ko`radi, xursand bo`ladi. Phet tizimining juda ko'p xursandchiliklari bor. Masalan pioninani zambarakdan otganda sinab ko`rganda qanday bo`ladi. Shunda o`quvchilar ich ichidan xursand bo`ladi.

Nimaga qiziqqan bo`lsangiz, qaysi fanni o`rganmoqchi bo`lsangiz, qaysi joyini o`rganmoqchi bo`lsangiz bu biron bir ishni qilish uchun vaqtingiz ketmaydi, labaratoriyaga kirishning keragi yo`q, turgan joyingizdan nima fanni o`rganmoqchi bo`lsangiz oson bir martada tushunib eslab qolib yaxshi xulosani chiqara olasiz va o`sha ishni bajara olasiz. Yana bir PHET tizimining eng asosiy maqsadlaridan biri bu dunyoni bilim bilan ta`minlash, buning uchun ular bu tizimni barcha dsimnatsiyalarini bepul qilib qo`yishgan va tarjima tizimini kiritishgan. Hozirda Vetnam, Ruminiya, Braziliya ko`rsatiyapti,

Arabistonni ham Brondeni ham ko`rsatyapti. PHET tizimiming dsimlatsiyalarining rivojlantiruvchilaridan biri Jon Blanko aytyaptiki bu dunyo bo`yicha tarqalgan va istagan kishi bir o`tirganda fizika va kimyo fanlarini va boshqa fanlarda sinab ko`rish, labaratoriya ishlarini va uni o`rganishga ma`lum bir bilimga ega bo`lish oson juda va turgan joydan nimaga qodir ekanligini ko`radi va inson nimaga qodir ekanligini osongina tushunib oladi, ya`ni buyuk ishlarni qilishga qodir bo`ladi. Men kelajakdagi o`qituvchi sifatida aytamanki o`qitishda bundan yaxshiroq tizimni ko`rmayapman.

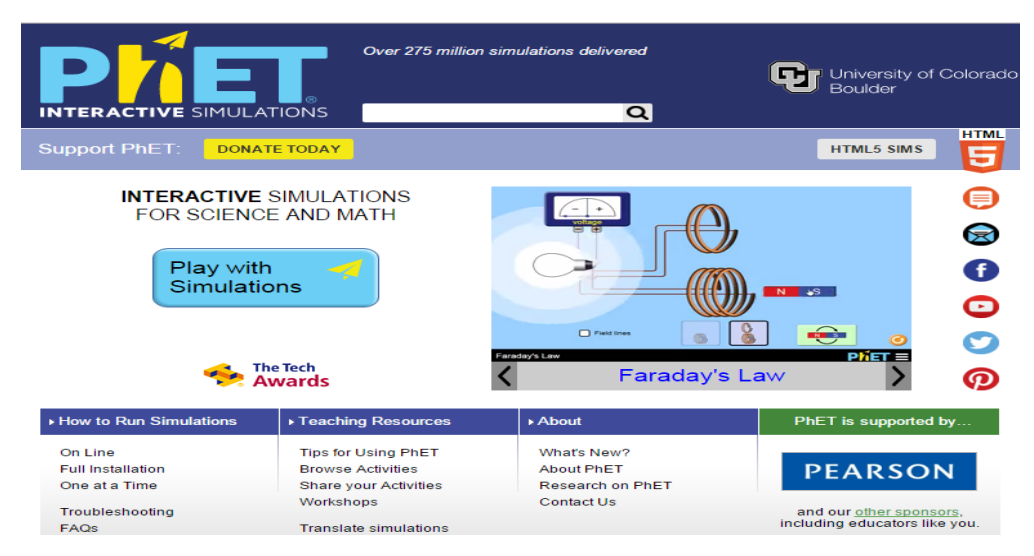

*1.10 rasm. PHET dasturining umumiy ko'rinishi.*

1.10 rasmda ko'rsatilgan jarayondan so'ng ro'yxatdagi istagan fan va mavzuga kirishimiz mumkin. Fanlar ro'yxati 1.11 rasmda keltirilgan.

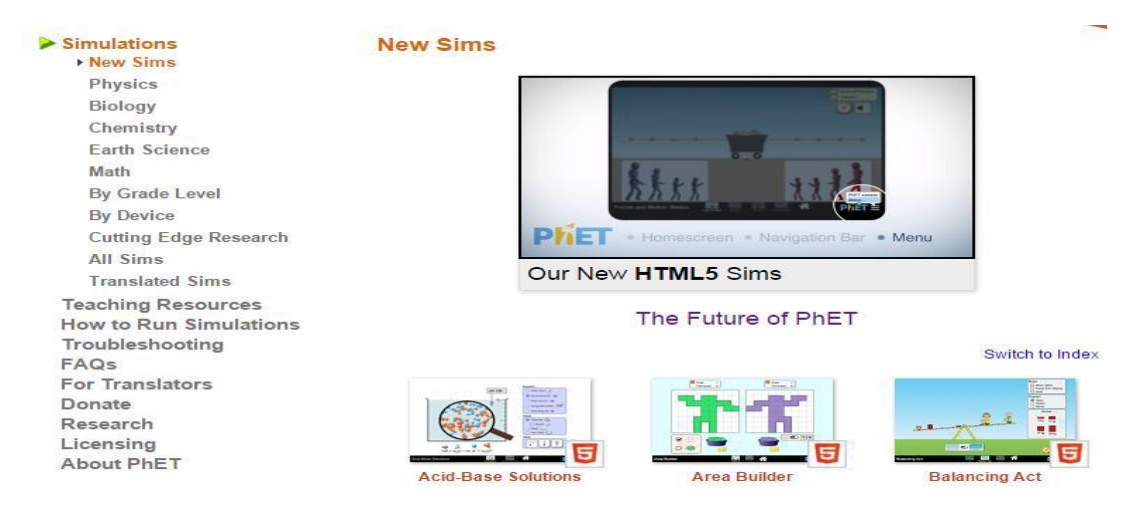

*1.11 rasm. Phetdagi fanlar majmuasi.*

Nobel mukofotining laureati, fizik K. Viman tomonidan «Physics Education Technology» (PHET) sayti yaratilgan. PHET saytida har xil mavzularga oid modellar mavjud bo'lib, ular Java dasturida yaratilgan. PHET saytida taqdim etilayotgan modellar ochiq manba (Open Sourse) sifatida, xoxlagancha foydalanish mumkin.

PHET dagi modellar soni 100 dan ortiq bo'lib ular Fizika, Matematika, Kimyo fanlariga oid modellashtirish dasturlaridan iboratdir.

Bu dastur davlat ta'lim standartlariga va o'quv muassasalarida qo'llanilayotgan adabiyotlarga mos kelganligi bilan muhim pedagogik qurol hisoblanadi.

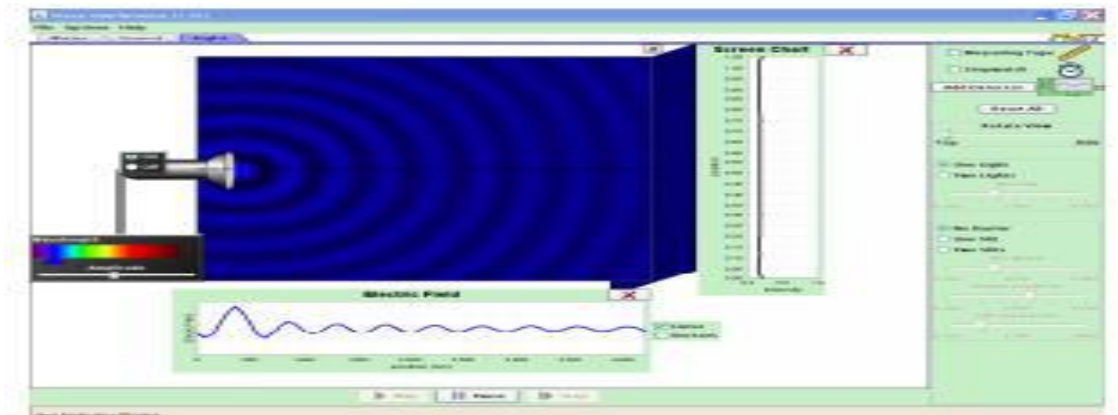

*1.12 rasm. Tovushning havoda tarqalish modeli.*

Yuqorida keltirilgan dasturiy ta'minotlardan foydalanish o'zining samarasini beradi. 1.12 rasmda, PHET muhitida mavjud bo'lgan model ya'ni modelda tovushning havoda tarqalish jarayoni keltirilgan. Kompyuter modellarini o'quv jarayonlarida qo'llash tamoyillari quyidagilar:

1. Kompyuter dasturi tajribani o'tkazish mumkin bo'lmagan yoki tajriba kuzatib bo'lmas darajada harakatlangan paytda qo'llash;

2. O'rganilayotgan detalni aniqlash yoki yechilayotgan fizikaviy masalani illyustrastiyalash;

3. Laboratoriya mashg'ulotlarini bajarish jarayonida mavjud modellar yordamida hodisalarni xarakterlovchi kattaliklarning ham sifatiy, ham miqdoriy bog'lanishlarini ko'ra bilish;

4. Dastur yordamida murakkablikdagi topshiriqlar ustida ish olib borish, mustaqil shug'ullanish

Shuni ta'kidlab o'tamanki, hozirda Crocodile kompaniyasi dasturiy ta'minotlarini Yenka nomiga o'tkazishdi. Bu harakat 2008 yil dekabr oyida amalga oshdi.

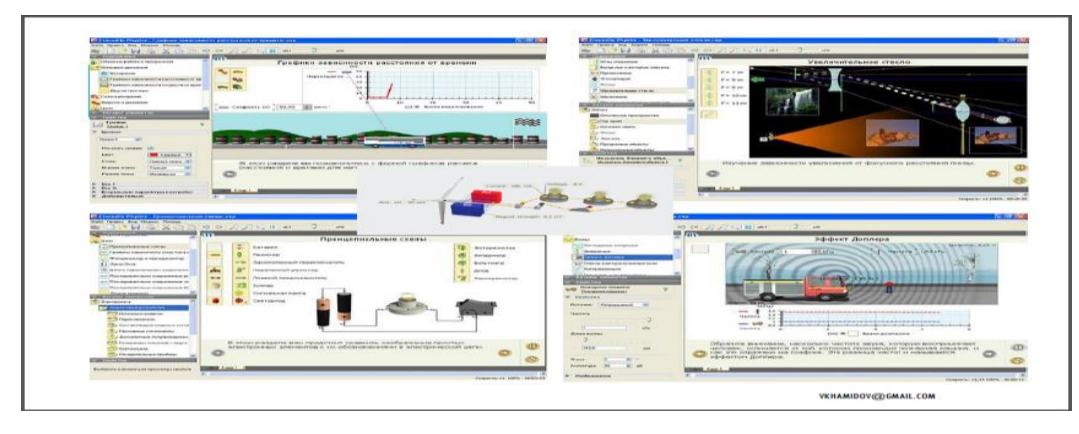

*1.13 rasm. Modellar majmuasi.*

Phetdagi fizikaviy jarayon paytidagi modellar birlashmasiga 1.13 rasmdagi jarayonni yaqqol misolidir deyishimiz mumkin.

# **1-bobning xulosasi. Malakaviy bitituv ishimning 1-bobi "Ta'limda multimedia tizimlari" deb nomlangan. Bu bob uch qismdan iborat. 1-qismi**

"Multimedia tizimlarining tarkibi, tuzilishi, texnik va dasturiy vositalari" deb nomlangan bo'lib, unda multimedia, multimedia tizimlarining tarkibi, ularning tuzilishi, texnik va dasturiy vositalari haqida ma'lumotlar keltirilgan va misollar bilan tushuntirilgan. 2-qismi "multimedia ilovalaridan 3D texnologiyalari" deb nomlangan bo'lib, unda multimedia ilovalari, 3D texnologiyalar va ularning qulayliklari, ulardan foydalanish afzalliklari to'liq yoritib, misollar bilan keltirilgan. 3-qismi "Phet programmasining an'anaviy tajribalardan farqi" deb nomlangan bo'lib, unda avvalambor Phet programmasi yoriyilgan. Phet programmasi haqida to'liq ma'lumot berib bo'lingach uning an'anaviy tajribalardan farqi, qulayligi va afzalliklari haqida to'liq ma'lumotlar berib o'tilgan. 1-bob 34 bet va 13 ta rasmdan iborat.

# **II BOB. PHET PROGRAMMASIDAGI FIZIKA FANIGA OID NAMOYISH TAJRIBALARINI O'TKAZISH VA MODELLASHTIRISH IMKONIYATLARI**

2.1 Fizika fanidan laboratoriya mashg'ulotlari jarayonida Phetdan

### foydalanish **.**

## **1-LABORATORIYA ISHI**

**Mavzu:** Molekulalar harakatining haroratga bog'liqligi.

Molekulyar knetik nazariyaning asosiy uch qonuni:

1. Moddalar ko'zga ko'rinmaydigan zarralar-molekulalardan tashkil topgan;

2. Ular uzluksiz harakat qiladi;

3. Zarralar bir-birlari bilan ta'sirlashadi, bu ta'sirlashish molekulalarning turiga va ular orasidagi masofaga bog'liq bo'ladi.

Molelulalarning to'xtovsiz harakati davomida ularning idish devoir bilan to'qnashishlari tufayli gaz bosimi vujudga keladi.

Ideal gaz molekulalari orasidagi o'zaro ta'sir kuchlarie'tiborga olinmaydigandarajada kichik bo'lgan gaz.

Temperatura-makraskopik sistemaning issiqlik muvozanatini va issiqlik almashinishi yo'nalishini xarakterlovchi kattalikdir.

Absolyut nol shunday temperaturaki, bunda molekulalarning ilgarilanma harakati taamomila to'xtaydi. Ammo molekulalar harakatining boshqa turlari (aylanma va tebranma harakatlar) T=0 K da ham sodir bo'laveradi.

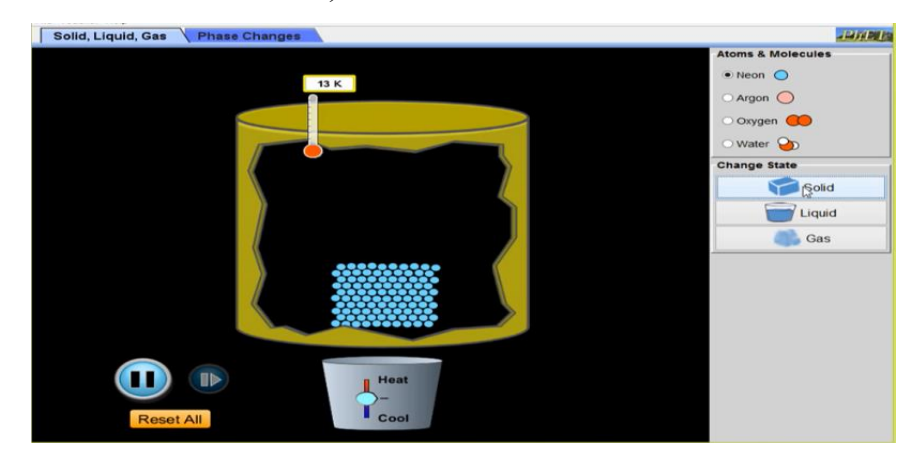

*2.1 rasm. Qattiq holatdagi neon.*

Qattiq holatdagi neonni ko'radigan bo'lsak:

Hoziir molekula qattiq holatda turibdi. Qattiq holatda turgan neonni qizdiramiz.

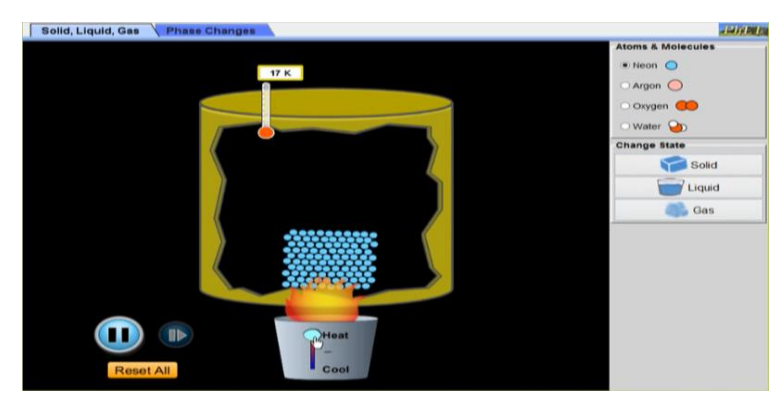

*2.2 rasm. Neonni isitish.*

Qattiq holatdagi neonni isitish natijasini koramiz(2.2 rasm):

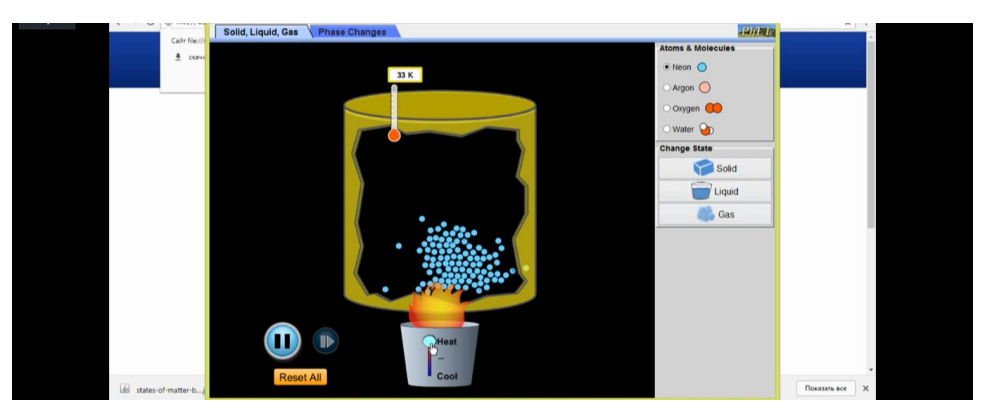

*2.3 rasm. Neonni isitish natijasi.*

Molekulalar harakati tezlashadi va bo'linib ketadi. Endi neonning suyuq holatini ko'ramiz:

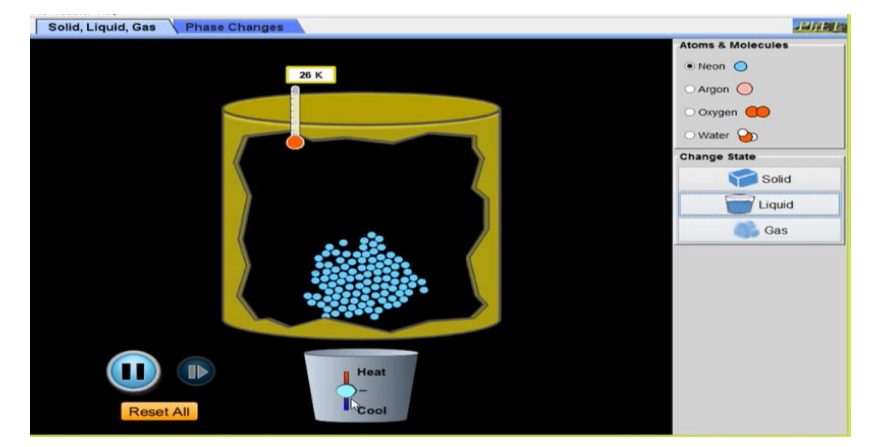

*2.4 rasm. Suyuq holatdagi neon.*

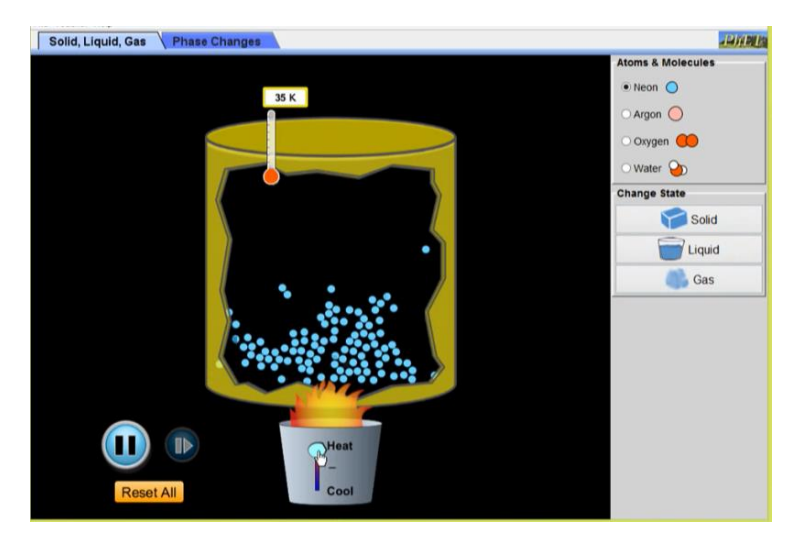

*2.5 rasm. Suyuq neonni isitish.*

Suyuq holatdagi neonni isitsak, undagi molekulalarni harakatini tezlashish jarayonini kuzatishimiz mumkin(2.5 rasm).

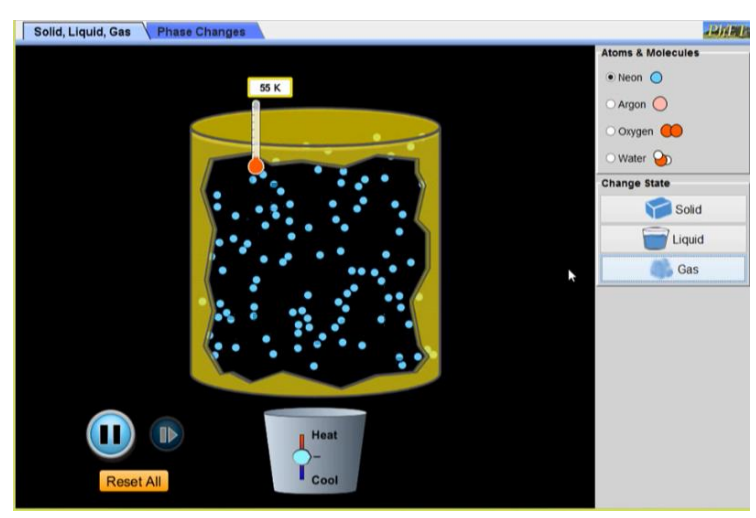

*2.6 rasm. Neonni gaz holatida ko'ramiz:*

Gaz holatiadagi neonning molekulalarining dastlabki ko'rininshi(2.6 rasm).

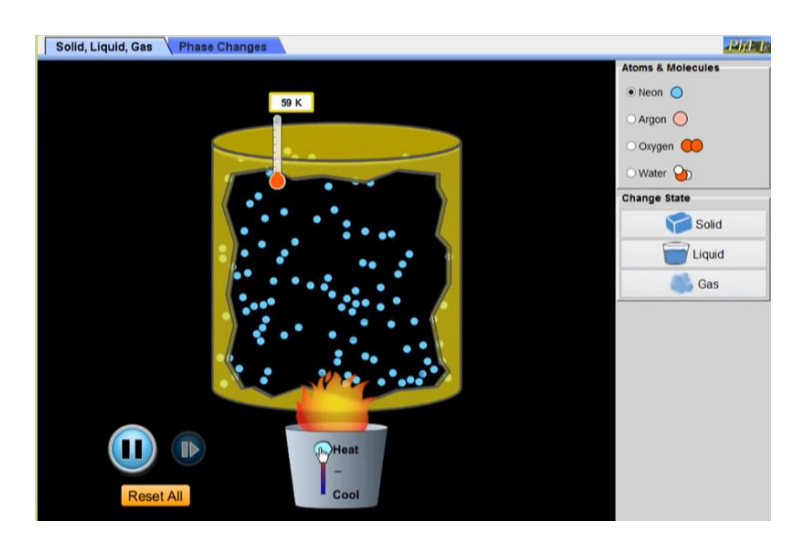

*2.7 rasm. Neon gazini isitish.*

Neon gazini isitishdagi jarayon(2.7 rasm). Moddani isitish bilan birga uni sovutish imkoniyati ham mavjud:

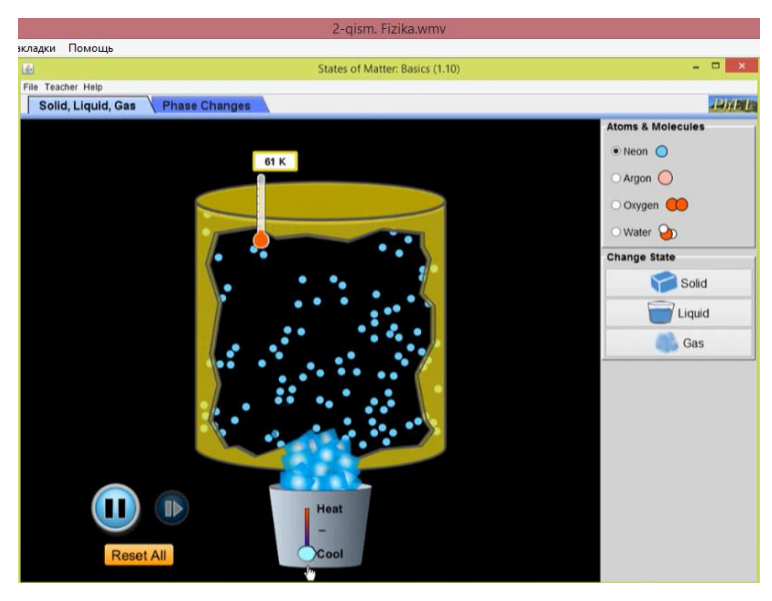

*2.8 rasm. Neon gazini sovitish.*

Neon gazini sovitish jarayonini, haroratni isitganda oshishiyu, sovitganda kamayishini kuzatish mumkin(2.8rasm).

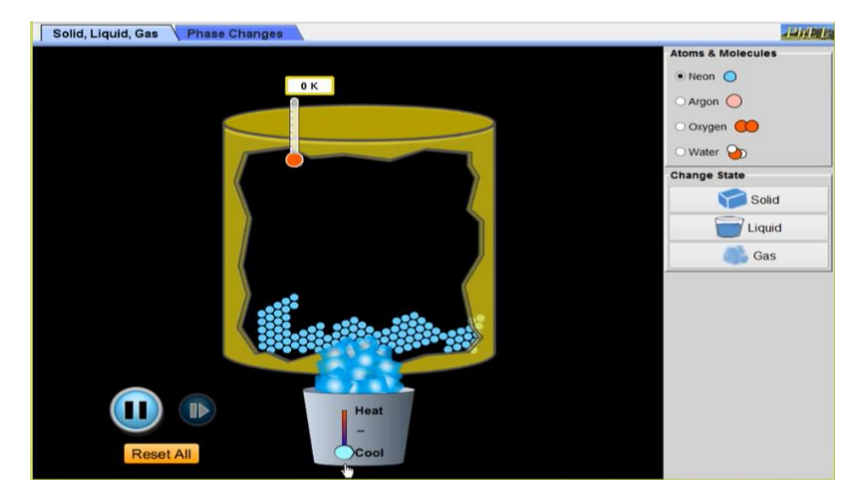

## *2.9rasm. Suyuq holatdagi neonni sovitish.*

Uni sovutib haroratini nol Kelvingacha tushurish mumkin. Bizga ma'lumki, nol Kelvinda molekulalar harakati butunlay to'xtaydi.

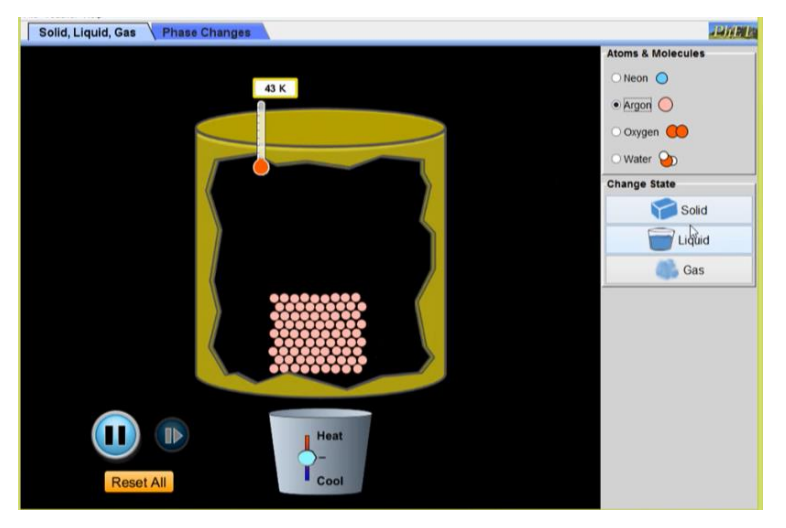

Argon uchun ham xuddi shu tajribani ko'rib chiqaylik:

*2.10 rasm. Muz holatidagi argon.*

Suyuq holatdagi argon 86K ga tengligini bilish mumkin. Bizga ma'lumki, kelvindan temperaturaga o'tish uchun 86K dan 273ni ayirsak kifoya. Demak, argonning harorati -187gradusni ifodalashi isbotlandi. Argonning harorati juda past temperaturada bo'ladi.

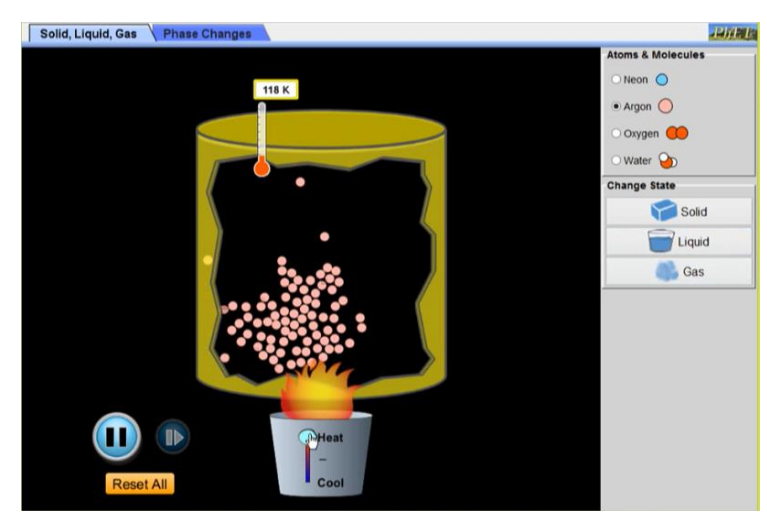

# *2.11 rasm. Suyuq holatdagi argon*

Suyuq holatdagi argonni isitsak, uning molekulalarining tezlashganini va haroratining ko'tarilganini ko'rishimiz mumkin.

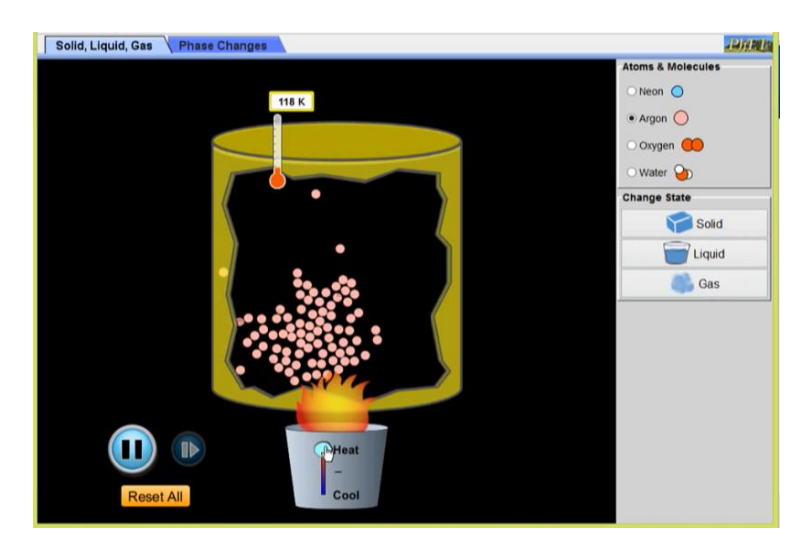

*2.12 rasm. Gaz holatidagi argon.*

Bu jarayonda ham harorat va molekulalar harakatining oshganini ko'ramiz. Endi xuddi shuni haroratini o'lchab ko'ramiz:

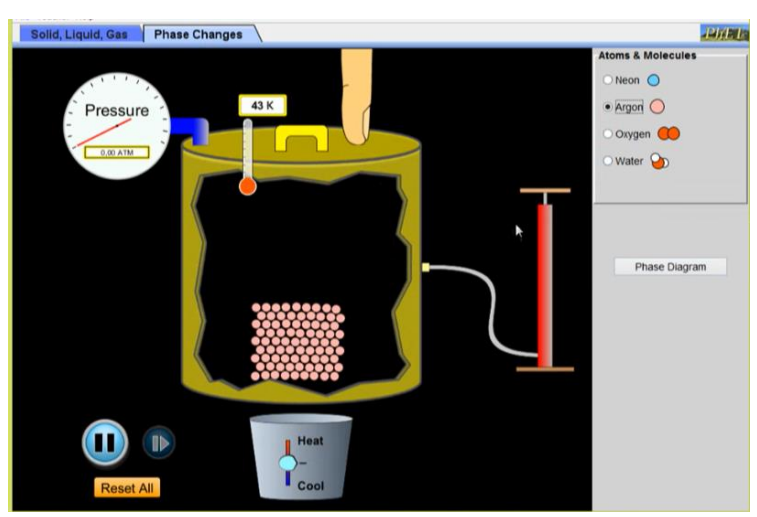

*2.13 rasm. Muz holatdagi argonli idish.*

Yuqoridagi tajribalardan farqli holda, molekulalari muz holatida turgan argonli idish qopqog'ini yopib tajriba o'tkazib ko'ramiz.

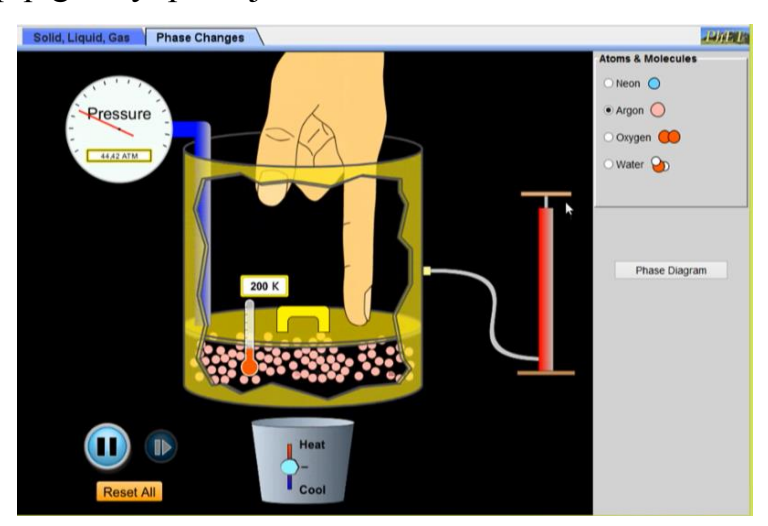

## *2.14 rasm. Argonli idish bosimi.*

Argonli idish molekulalari ustidagi tajriba o'tkazamiz.Unga tashqi bosim hosil qilamiz, harorat 200K (2.14rasm).

Nasos bilan dam solish va idishni isitish natijasida bosimning ortib borishini ko'rish mumkin. Bosimni oshirganimizdan keyin uni isitamiz:

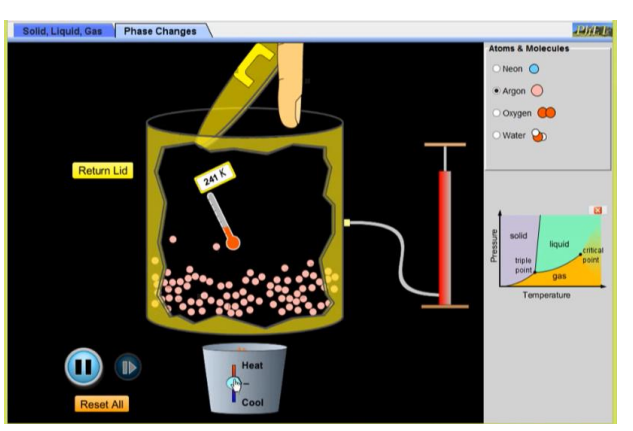

*2.15 rasm. Argonning portlash harorati.*

Argonni 241K da portlab ketganini ko'rdik. Demak tajribada ko'rib turganimizdek, argon 241K da portlar ekan.

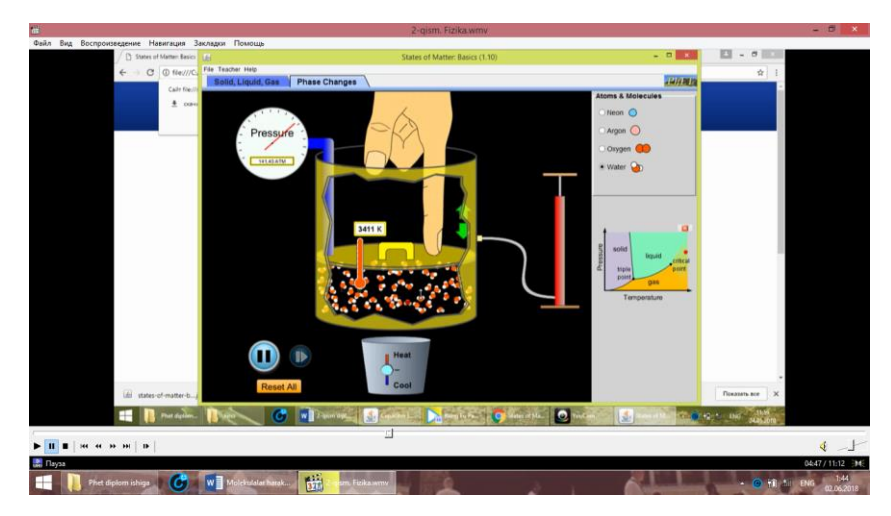

*2.16rasm. Suv molekulalari berkitilgan idish.*

Endi suv molekulalarini idishga berkitib unga tashqi bosim berib ko'ramiz(2.16rasm).

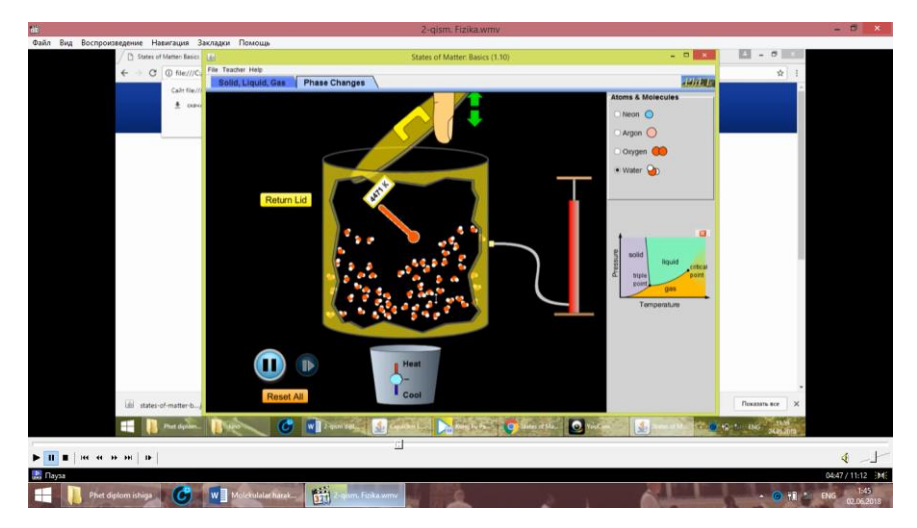

*2.17 rasm. Suv molekulalarining portlashi.*

Demak suv molekulalariga tashqi bosim berib idishni isitsak, uning portlashini ko'rishimiz mumkin ekan. Uni 4471 K da portlab ketganini ko'rdik.

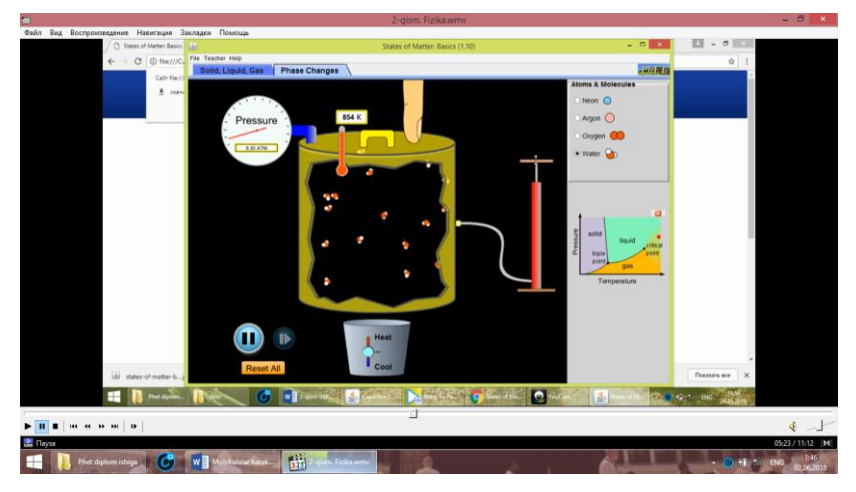

*2.18rasm. Suv bug'i molekulalari.*

Suv bug' holatda bo'lsa, atmosfera bosimini damlaymiz, portlash haroratini ko'rishimiz uchun.

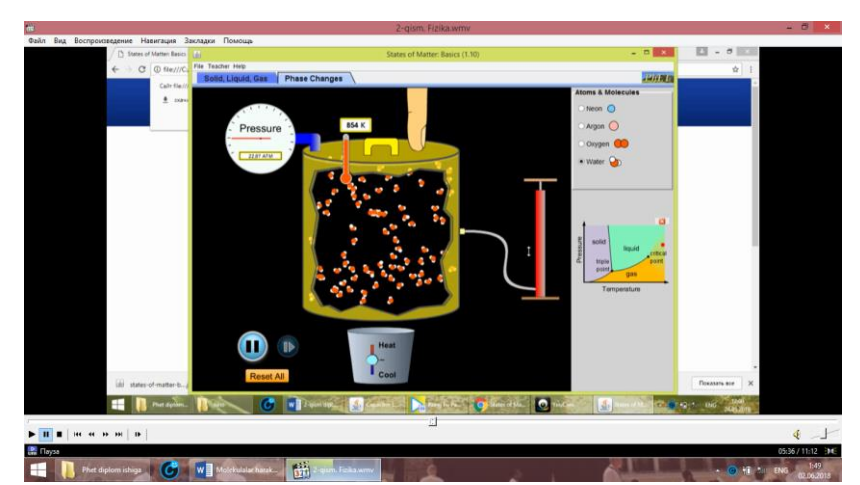

# *2.19 rasm. Suv bug'ini damlash.*

Damlash natijasida ichkariga suv bug'i kiradi. Suv bug'i ko'paygandan keyin uni isitamiz:

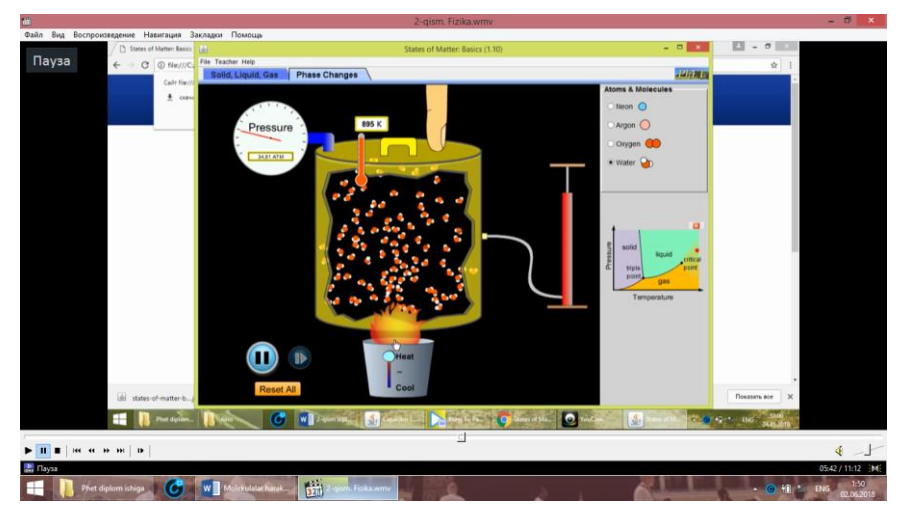

*2.20 rasm. Suv bug'ini isitish.*

Uni qancha isitaversak, shuncha idishga ta'sir qilayotgan bosimi ham ortib boraveradi.

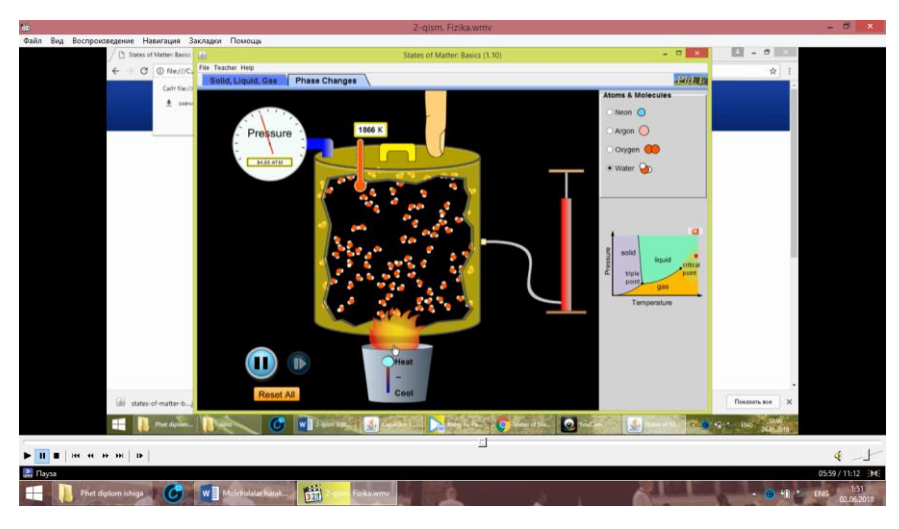

*2.21 rasm Suv bug'iga tashqi bosim berish.*

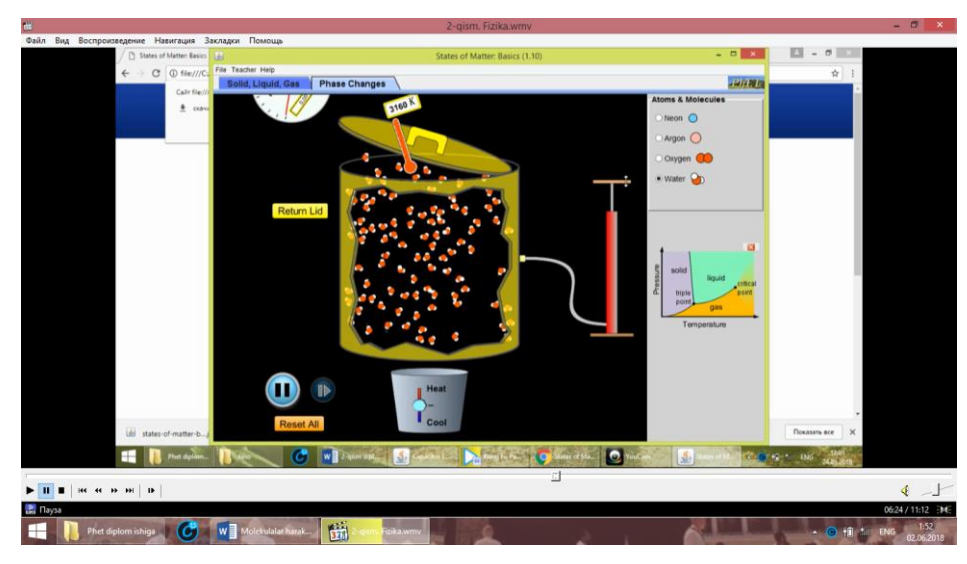

*2.22rasm. Suv bug'ining portlashi.*

Va suv bug'i 3160 K da portlaydi. Bu holatni idish qopqog'ini siqib atmosfera bosimini oshirib ham xuddi shu haroratga yetib portlashini tekshirib ko'rishimiz mumkin.

Qolaversa suvning muz holatining shakli bilan uning suyuq yoki gaz holatdagi holatini muzlatib, haroratlar bir xil bo'lgan paytda shaklining ham aynan bir xil ekanligini ko'rsatish ham mumkin bo'ladi.

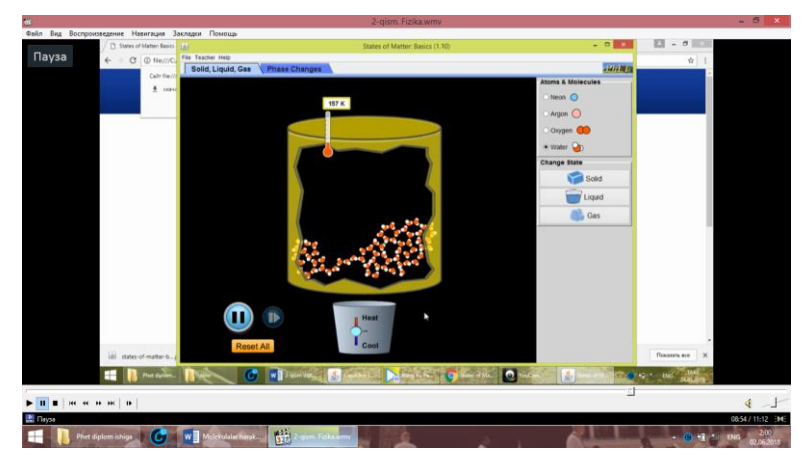

*2.23 rasm. Suyuq holatidagi suv.*

Molekulalari suyuq holatgai suvni sovutmasdan oldingi holati(2.23 rasm).

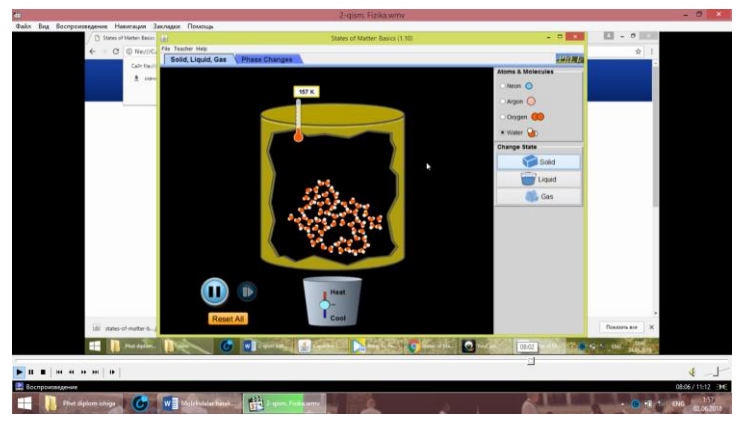

*2.24 rasm. Gaz holatdagi suv molekulalari.*

Gaz holatdagi suv molekulalarini sovutmasdan oldingi holatini haroratini eslab qolib. Sovutgandan keyin muz holatdagi harorat bilan bemalol taqqoslash mumkin. Yana bir tajriba o'tkazsak, suv bug'ining harorati va bosimini oshiramiz

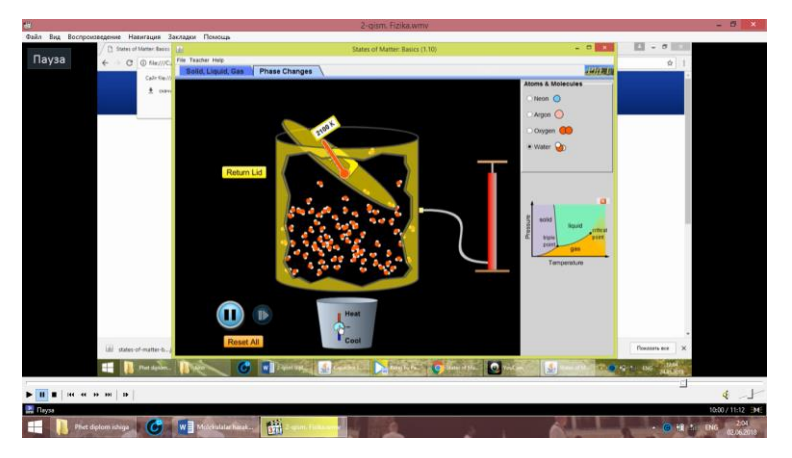

*2.25rasm. Suv bug'ining portlashi*

Yuqoridagi tajribalardagi jarayonni takrorlasak, ya'ni suv bug'i solingan idishga bosim berib, nasos bilan damlab idishni isitish natijasida suv bug'i portladi. Bu tajribalar orqali ularning portlash haroratini bilib olish mumkin. Suv bug'i 2100 K da portlashini guvohi bo'lamiz.

# **2-LABORATORIYA ISHI**

**Mavzu:** Kondensatorlar. Kondensatorlarni ketma-ket va parallel ulash.

Ikkita o`tkazgichdan iborat bo`lgan tizimning elektr sig`imi bitta o'tkazgichning sig'imidan juda kata bo'ladi. Bir-biridan dielektrik bilan ajratilgan ikkita o'tkazgichdan iborat bo'lgan har qanday tizim *kondensator* deyiladi. Kondensatorning yakkalangan o'tkazgichlardan asosiy farqishundaki, uning o'lchamlari juda kichik bo'lsa ham, sig`imi juda kata bo'ladi.

Kondensatorlar. Elektr kondensator (condensator-lotincha-quyultiruvchi, siqishtiruvchi) zarur elektr zaryadlarini to'plash va qaytarib berish maqsadida foydalaniladigan qurilma.

Amalda elektr zaryadlarini yig'ish va zarur bo'lganda ulardan foydalanish juda muhimdir. Shu maqsadda *kondensator* deb ataluvchiquilmalardan foydalaniladi. Ularning o'lchamlarini iloji boricha kichraytirish, elektr sig`imlarini esa kattalashtirish muhim ahamiyatga egadir.

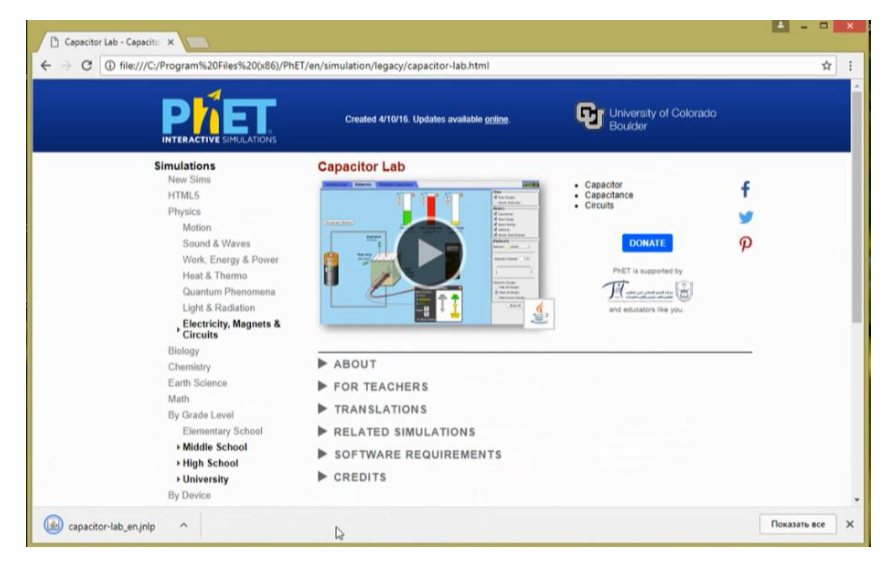

*2.26 rasm. Phet saytidan kondensatorlar mavzusiga kirish.*

Phet sayti orqali yana bir laboratoriyani ko`rib chiqsak: Kondensatorlar, kondensatorlarni ketma-ket ulash va parallel ulashni, kondensator sig'imining dielektrik singdiruvchanligiga bog'liqligi va ularni oralig'ini dielektrik bilan to'ldirishda ularning sig'imlarining o'zgarishi

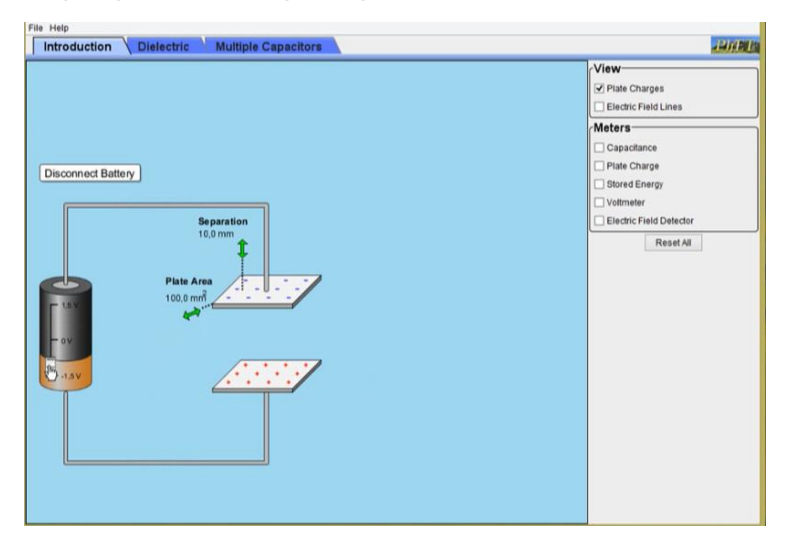

*2.27 rasm. Kondensatorning zaryadlanishi*

2.27 rasmda kondensatorning zaryadlanishi, masofasi o`zgargani sari molekulalar harakati o`zgarib borishini kuzatishimiz mumkin:

Bu tajriba davomida kondensatorlarni ketma-ket, parallel ulash, kuchlanishini o'lchash kondensatorlar orasiga dielektrik modda qo'yish va uni istalgan masofada qo'yish imkoniyati ham mavjud. Bu yurda kondensatorlarning sig'imi, zaryadi, kuchlanishi va boshqa kattaliklarni o'lchash istalgancha kichraytirish yoki oshitish (o'zgartirish) mumkin. Bu kondensatorlar haqidagi tajribamizda qisqacha manashularni ko'rib o'tganmiz.

## **3-LABORATORIYA ISHI**

**Mavzu:** Gidrostatik bosim

Birlik yuzaga tik ravishda ta'sir etayotgan kuchga son jihatdan teng bo'lgan fizik kattalikka *bosim* deyiladi.

 $P = \frac{F}{4}$  [P] =  $\frac{1N}{1m^2}$  = 1pa(paskal)

F-Kuch-(Yuzaga ta'sir etayotgan kuch)

A-Yuza-(Jism yuzasi)

Gidrostatik bosim. Qattiq jismlarda bosim kuch yo'nalishida uzatiladi.

Suyuqlik va gazlarda bosimning uzatilish mexanizmi Paskal qonuniga asoslangan.

Paskal qonuni: Harakatsiz berk idishdagi suyuqlik yoki gazga berilgan tashqi bosim idishning barcha nuqtalariga o'zgarishsiz uzatiladi.

Suyuqlikning og'irligi tufayli idish tubiga ta'sir qiladigan bosimi gidrostatik bosim deyiladi.

Suyuqlikning erkin sirti deb idish devorlariga tegmay turgan qismiga aytiladi.

Suyuqlikning idish tubiga beradigan gidrostatik bosimi idish shakliga bog'liq bo'lmagan, balki suyuqlikning zichligi, erkin tushish tezlanishi va suyuqlik ustunining balandligiga bog'liq bo'ladi.

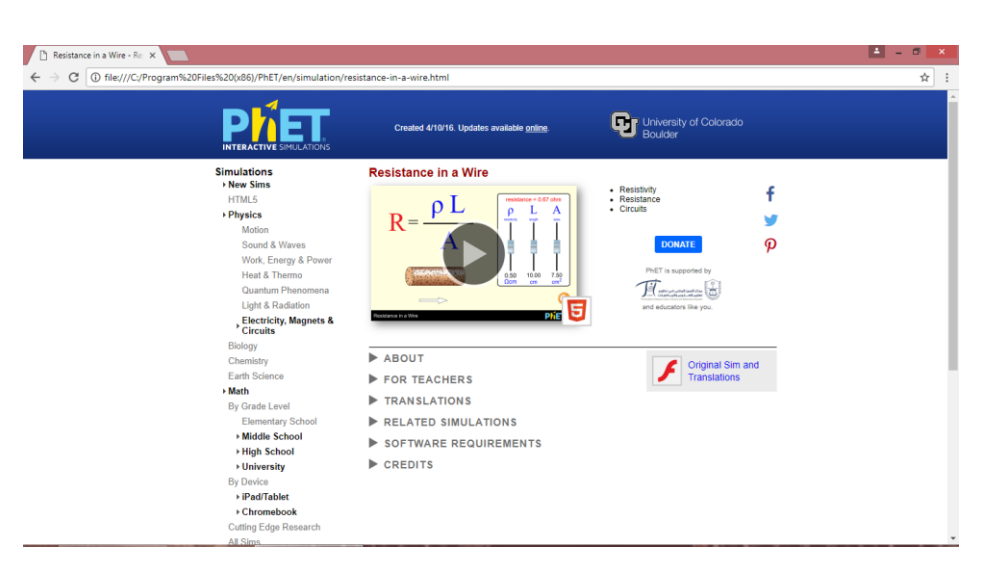

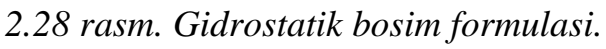

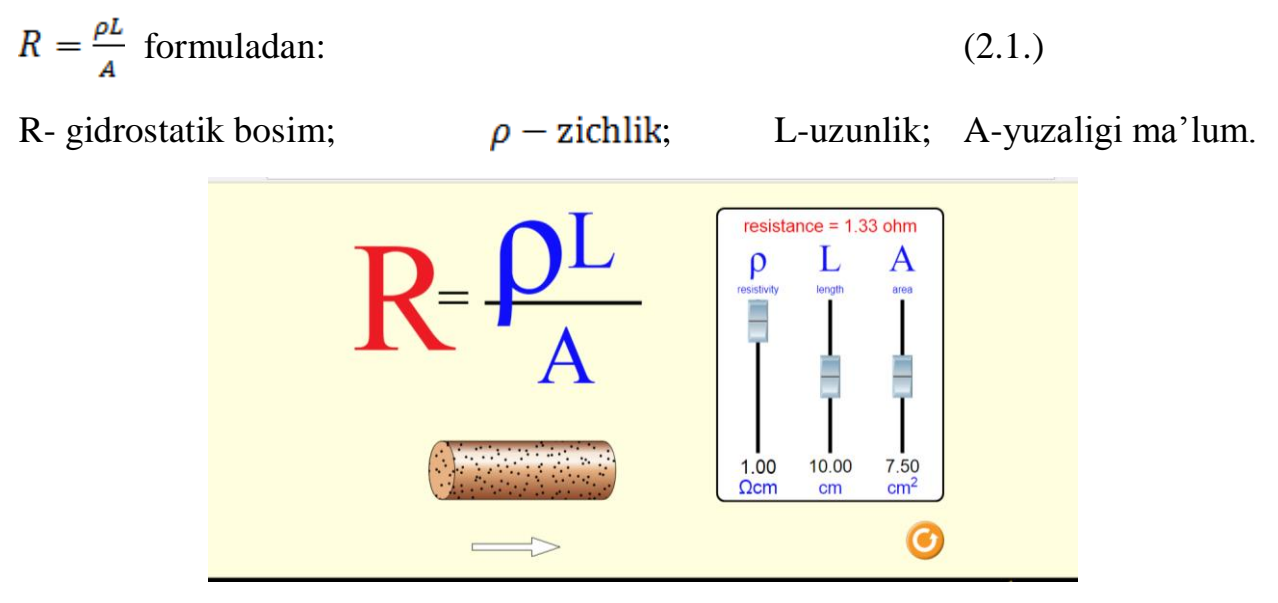

*2.29 rasm. Zichlik va gidrostatik bosimning o'zaro bog'liqligi.*

2.1. formulani zichlikka bog'liqligini ko'rishimiz uchun: zichlikning son qiymatini oshiramiz, ya'ni 0,5 dan 1ga chiqaramiz natijada zichlik qancha miqdorda oshgani sari gidrostatik bosimini ham oshganini kuzatishimiz mumkin (2-rasm). Bundan ma'lumki zichlik gidrostatik bosimga to'g'ri proporsionalligini yana bir karra laboratoriya jarayonida isbotini ko'rishimiz mumkin.

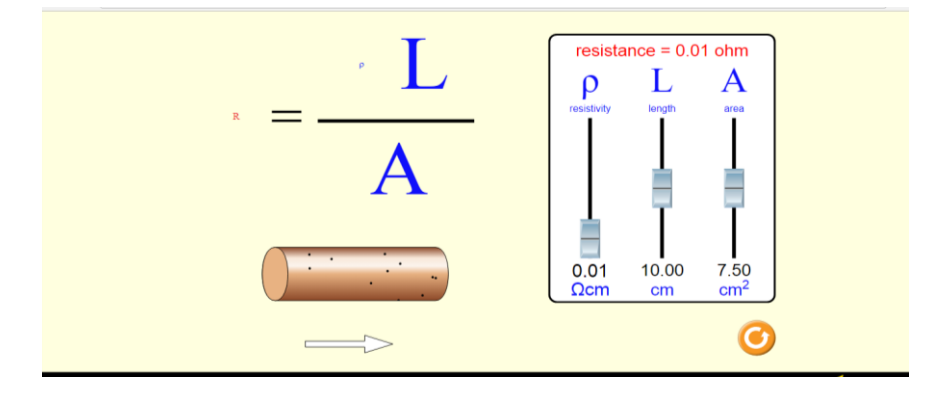

### *2.30 rasm. Zichlik va gidrostatik bosimning o'zaro bog'liqligi.*

2.1formulaga asosan zichlikni gidrostatik bosimga to'g'ri proporsionalligini yana bir karra isbotini ko'rishimiz mumkin. Bu gidrostatik bosim haqidagi tajribamizning qisqacha bayoni shu tarzda. Bu tajribada zichlik, uzunlik va yuzani gidrostatik bosimga qanday bog'liqligini ko'rib o'tishish maqsad qilingan.

#### **4-LABORATORIYA ISHI**

**Mavzu:** Induksion tokning hosil bo'lishi

Magnit maydonning vaqt bo'yicha o'zgarayotgan kuch chiziqlari berk o'tkazgichni kesib o'tayotganda o'tkazgichda elektr tokining hosil bo'lish hodisasi *Elektromagnit induksiya* deb ataladi. Bu hodisa natijasida hosil bo'lgan tok induksion tok deyiladi.

"Induksiya" so'zi lotinchada "uyg'otish" ma'nosini bildiradi.

**Elektromagnit induksiya hodisasi.** Elektromagnit induksiya hodisasining asosiy g'oyasi quyidagilardan iborat: yopiq konturni o'rab turgan magnit maydon induksiyasining oqimi o'zgarsa, konturda elektr toki vujudga keladi. Bu tokka induksion tok deyiladi.

**INDUKTIVLIK** (lotincha induction, uyg'otmoq) faqatgina konturni xarakterlovchi kattalik bo'lib, uning magnit maydonini vujudga keltira olish qobiliyatini ko'rsatadi va konturdan oquvchi tok kuchiga mutloqo bog'liq emas.

Yopiq konturni o'rab turgan magnit oqimi o'zgarishi natijasida konturda vujudaga keladigan tok *induksion tok* deyiladi.

Magnit maydon kattaligining o'zgarishi bilan bog'liq ravishda ravishda elektr tokining hosil bo'lishi *elektromagnit induksiya* hodisasi deyiladi.

Yopiq sirt orqali magnit oqimi nolga teng, chunki unga kiradigan va undan chiqadigan kuch chiziqlarining soni teng.

Bir-biridan uncha uzoq joylashmagan ikki konturlardan biri orqali o'tayotgan tok kuchining o'zgarishi natijasida ikkinchi konturda induksiya elektr yutituvchi kuchining vujudga kelish hodisasi *o'zaro induksiya* hodisasi deyiladi.

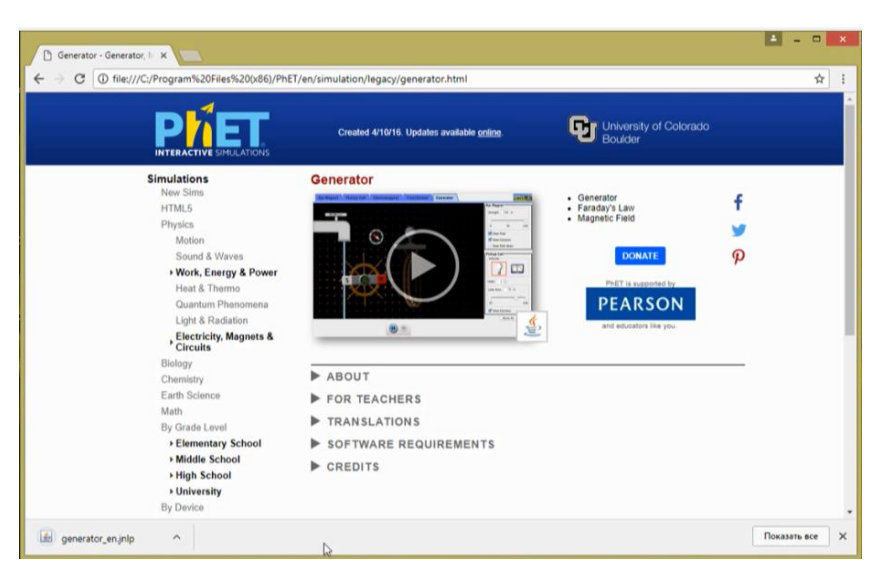

*2.31 rasm. Phetdagi induksion tok.*

Phet dasturidan induksion tok mavzusiga kirishning izohi 2.31 rasm orqali ifodalangan:

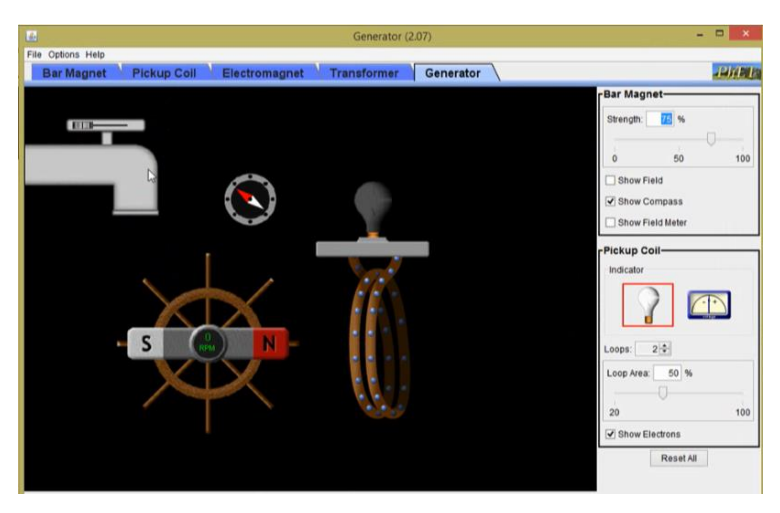

*2.32 rasm. Induksion tok hosil bo'lishi.*

2.32 rasmda magnit maydon hosil qilinmagan, shu tufayli induksion tok ham mavjud emas.

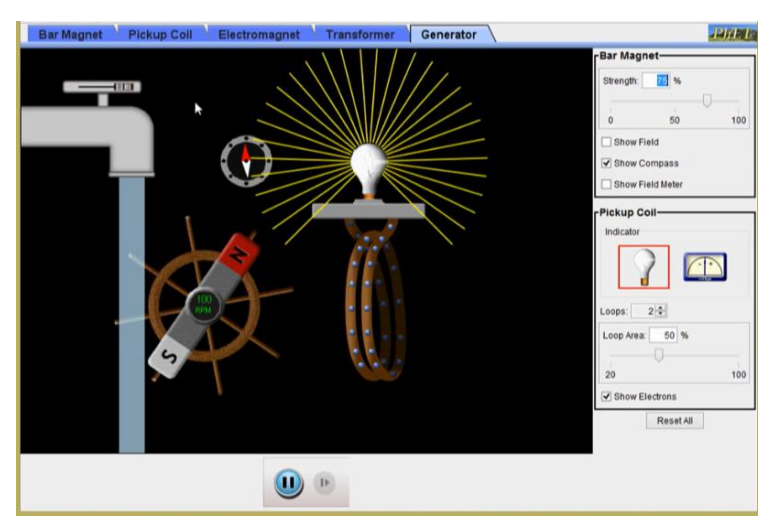

### *2.33rasm. Induksion tok.*

Jo'mrak ochilib suv oqib, magnitni o'z o'qi atrofida aylantirgach, magnit maydon hosil bo'ldi, uning natijasida esa induksion tok hosil bo'ladi. Jo'mrak ochiq, suv oqib turgandagina magnit maydon hosil bo'lib tursa, induksion tok hosil bo'ladi. Agar magnit maydon hosil bo'lmasa, induksion tok ham hosil bo'lmaydi.

### **5-LABORATORIYA ISHI**

**Mavzu:** ISpring tizimida fizika fanidan virtual laboratoriya yaratish bo`yicha uslubiy qo`llanma tayyorlash.

PHET («Physics Education Technology») sayti Nobel mukofotining laureati, fizik olim K.Viman tomonidan yaratilgan. PHET saytida ko`pgina laboratoriyalari mavjud bo`lgan fanlarning har xil mavzulariga oid modellar mavjud bo`lib, ulardagi taqdim etilayotgan modellar ochiq manba sifatida istalgancha foydalanish mumkin.

PHET saytiga kirish jarayonida quyidagi ko`rinishga duch kelamiz:

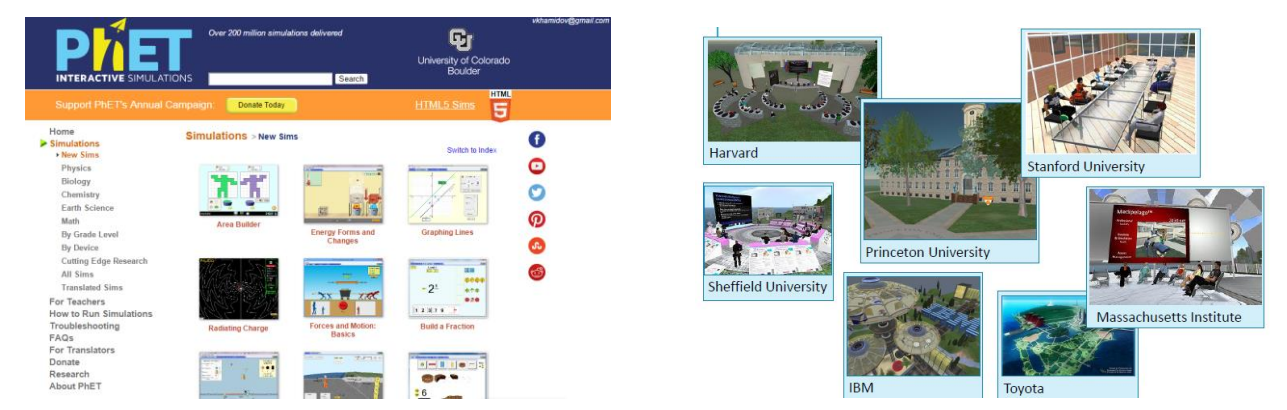

*2.34 rasm. Fizikaviy Phet jaraoni*

Xulosa qilib shuni aytish joizki, Phet saytidagi modellardan nafaqat fizika faniga oid balki boshqa ko`pgina fanlarga oid ham namoyish tajribalarini o`tkazishda, hamda virtual laboratoriya ishlarini modellashtirish bu dunyo bo`yicha tarqalgan va istagan kishi bir o`tirganda nafaqat fizika fanidan, balki boshqa fanlardan ham sinab ko`rishi mumkin. Hozirgi kunda esa o`qitishda bunday yaxshi tizimdan ko`proq foydalanish maqsadga muvoffiq bo`ladi deb hisoblaymiz. O'qitish jarayonida PHETdanda qulayroq va yaxshiroq saytni topish juda mushkul.

# **2.2 Virtual laboratoriya va Phet**

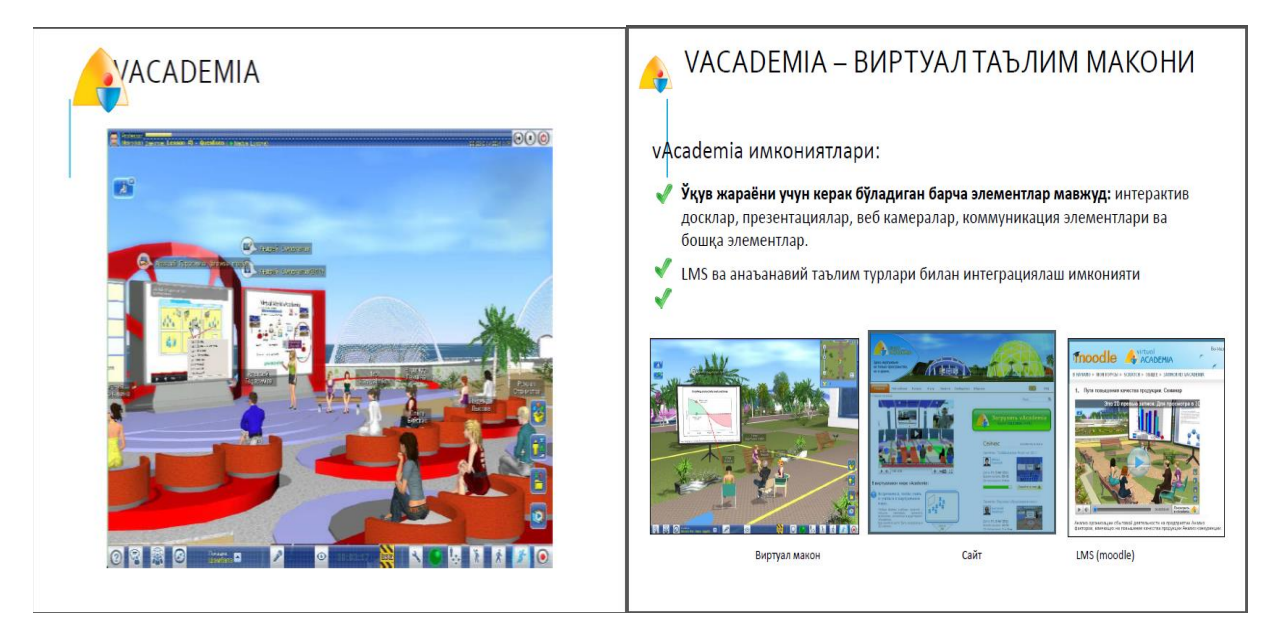

*2.35 rasm. Virtual laboratoriya makoni.*

Virtual laboratoriya bu juda qulay va yaxshi makon. Bunda avatarlar yordamida istalgan joydan turib online tarzda o'z tanlagan avatar yordamida virtual darslarda ishtirok etish mumkin. Bu jarayonda istagan kishilar istalgan joydan turib ham, hattoki dunyoning boshqa boshqa joylaridan turib ham bitta laboratoriyada ya'ni bir sinf xonasida turib darsga qatnashishlari mumkin.

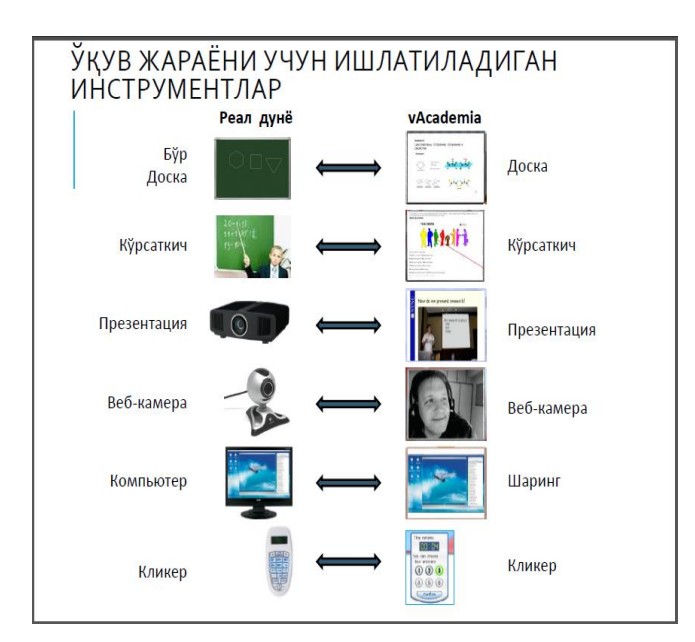

 *2.36 rasm.Virtual o'quv jarayoni instrumentlari.*

Virtual jarayonda 2.36 rasmda ko'rsatilgan instrumentlar yordamida, shulardan foydalangan holda darslar olib boriladi.

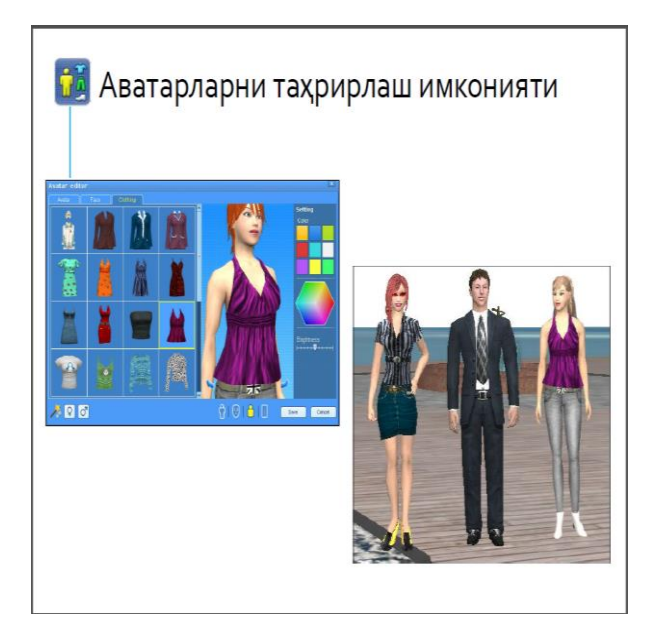

*2.37 rasm. Avatar tanlash.*

Virtual laboratoriyada ishtirok etishni istagan odam avvalambor o'ziga o'z avatarini tanlab oladi. Avatarga o'z istagan shaxsini(erkak yoki ayol) bera oladi. Qolaversa, yana bir ajoyib xususiyati, o'z tanlagan avatarini o'zi istagan holda tashqi ko'rinishga keltira oladi. Istagan ko'rinishdagi kiyim va rangni tanlash xususiyati mavjud.

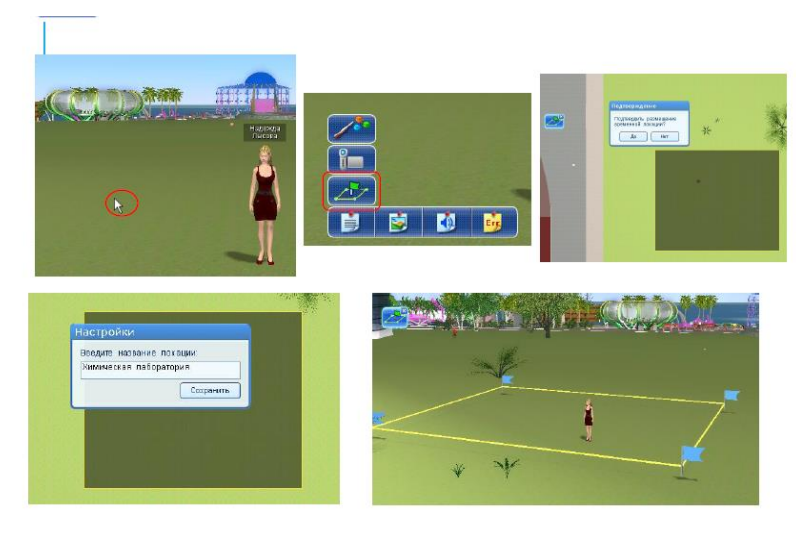

# *2.38 rasm. Virtual makonni chegaralash.*

Virtual laboratoriyalarga online tarzda ro'yxatdan o'tgandan so'ng, avatarlar ya'ni o'quvchilar uchun chegara mavjud bo'ladi. Chegara ichida yurish buyuriladi avatarlarga.

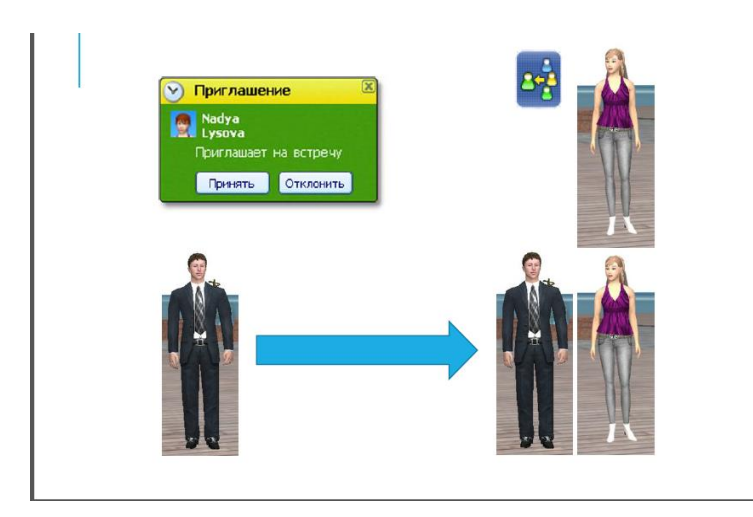

*2.39 rasm. O'quvchi-talabalarni o'quv kursinizga taklif etish.*

Virtual makonda qandaydir kursni tashkillashtirsangiz yoki tashkillashtirgan bo'lsangiz, ro'yxatdan o'tgan yangi avatarga kursingizni taklif qilishingiz mumkin.

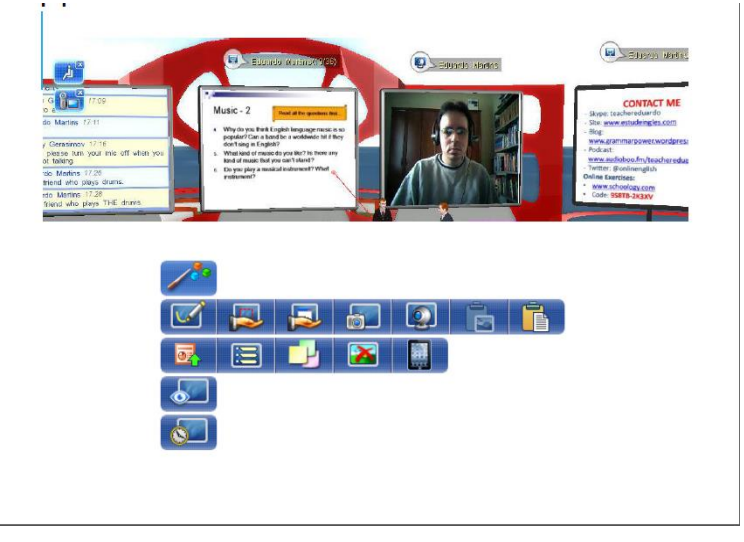

# *2.40 rasm. Virtual laboratoriyadagi doska.*

Virtual darslar jarayonida ham xuddi an'anaviy laboratoriyalardagi singari doska mavjud bo'ladi va u doskada o'qituvchi mavzunu tushuntirib o'tadi.

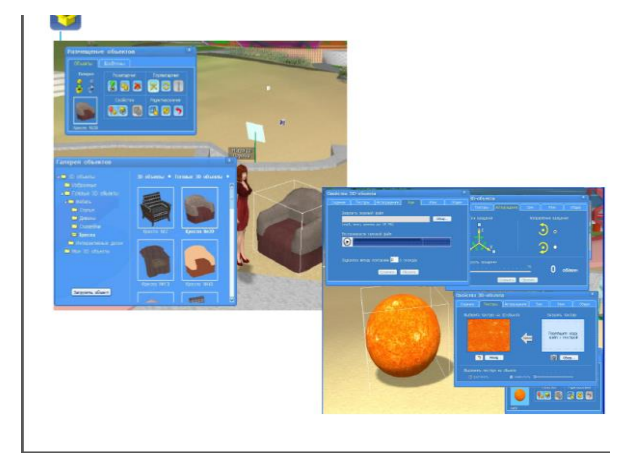

# *2.41 rasm. Kerakli ob'ektlarni kiritish.*

Dars o'tish jarayonida qaysi fan va mavzuligiga qarab unga kerakli bo'lgan uskunalar(ob'ektlar) kiritiladi.

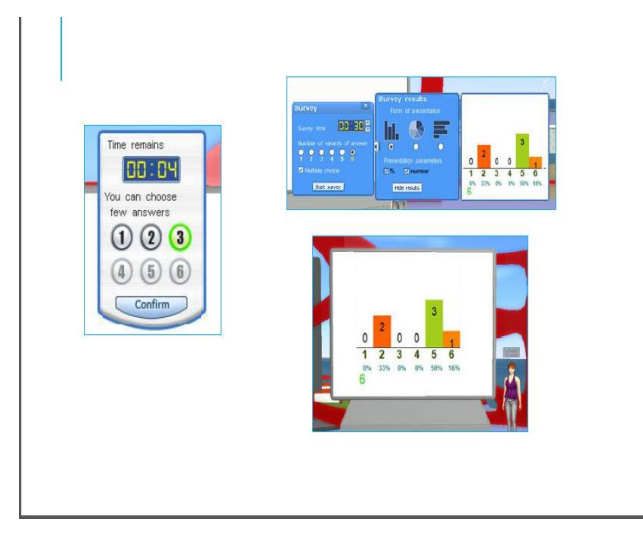

*2.42 rasm. Ovoz berish tizimi.*

Virtual laboratoriyada ovoz berish tizimi ham mavjud bo'lib, u quyidagi 2.42 rasmda ko'rsatilgan tartibda amalga oshiriladi.

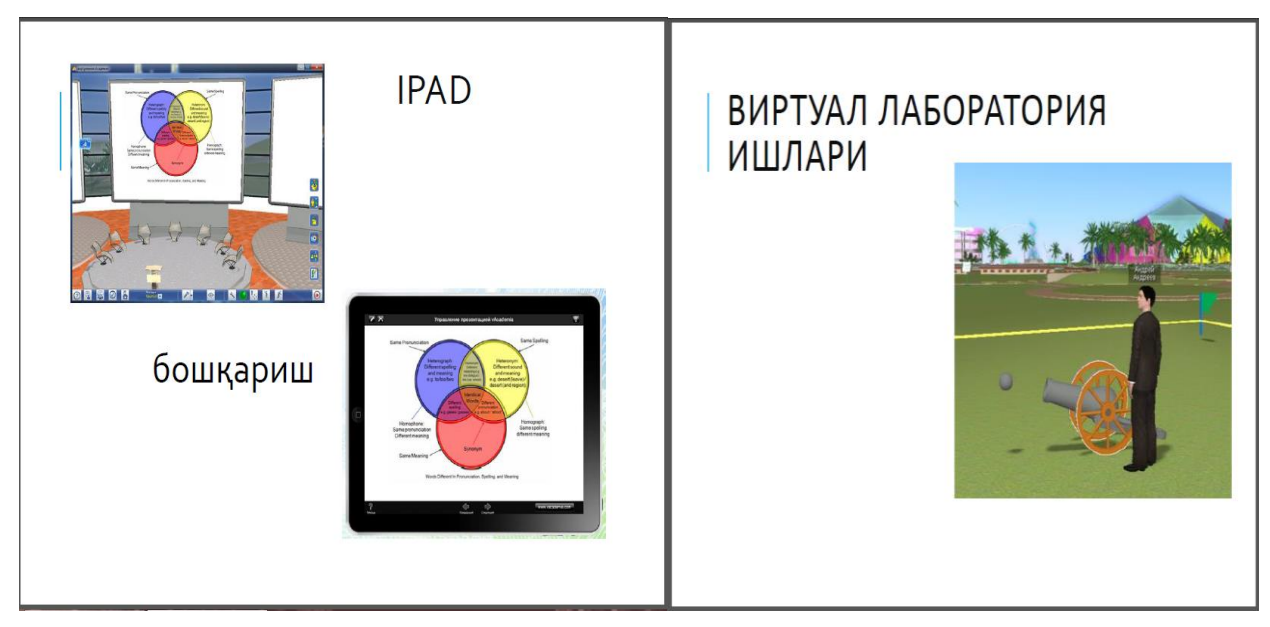

*2.43 rasm. Virtual laboratoriya jarayoni.*

Virtual laboratoriya jarayonida talabalar(avatarlar) har bir jarayonni hattoki o'z qo'llari bilan ham bajarib tekshirib ko'rishlari mumkin, buning qulayligi shundaki, bu jarayonlar inson hayoti uchun mutlaq xavfsizdir.

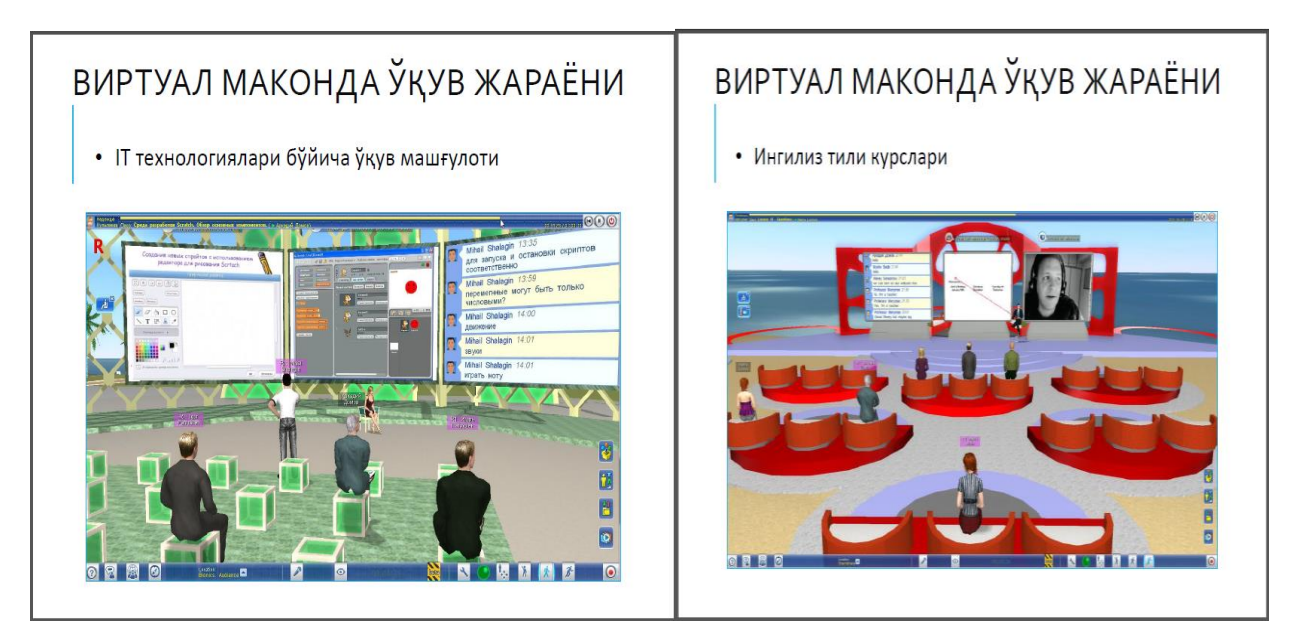

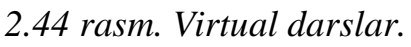

Virtual darslar jarayonida xuddi maktab yoki kollejda qanday sinf xonasida o'tirsak, xuddi shu tartibda avatarlardan tashkil topgan sinf xonasida turib darslarni tinglashingiz mumkin.

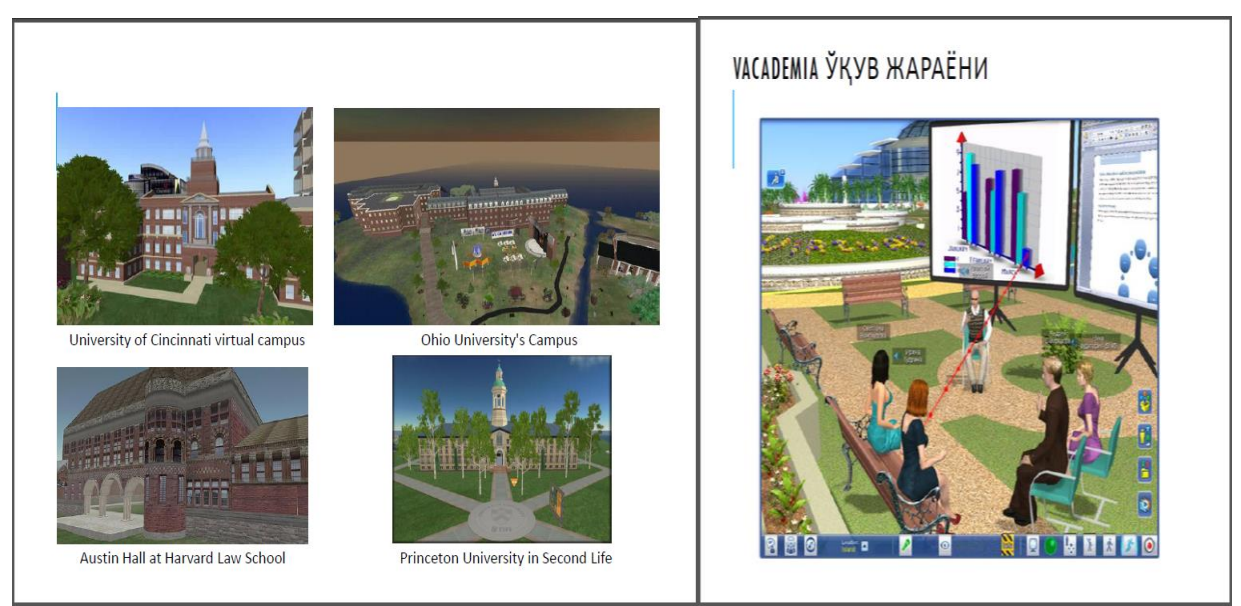

*2.45 rasm. Virtual darslar.*

Yana bir imkoniyati shundaki dars jarayonida o'quvchilar(avatarlar) o'qituvchiga bemalol savol berishlari, tushunmaganlarini so'rab tushunib olishlari mumkin.

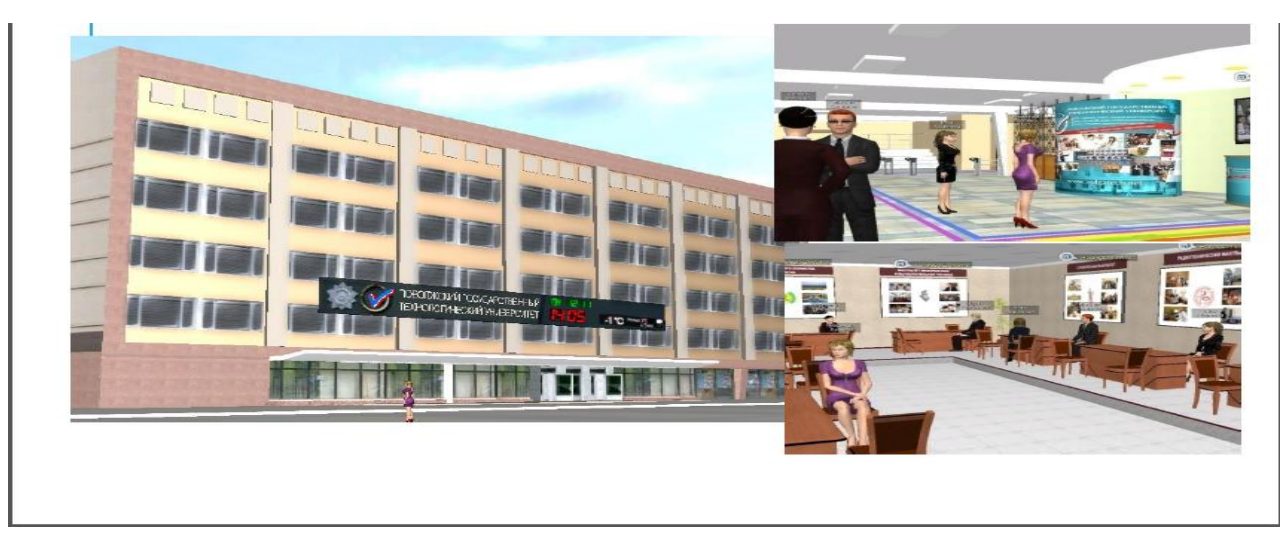

*2.46 rasm. Virtual xizmat ko'rsatish jarayoni.*

Har bir o'quvchiga(avatarga) bir xil tarzda sifatli xizmat ko'rsatiladi. Har bir avatar sinf xonasida kutubxonada va boshqa joylarda ham bemalol harakatlanishi o'tirishi, sayr ham qilishi mumkin.

# **2.3 Ispringda fizika fanidan test savollarini tayyorlash.**

1-test. Fotoeffekt hodisasi

# **Тест 1**

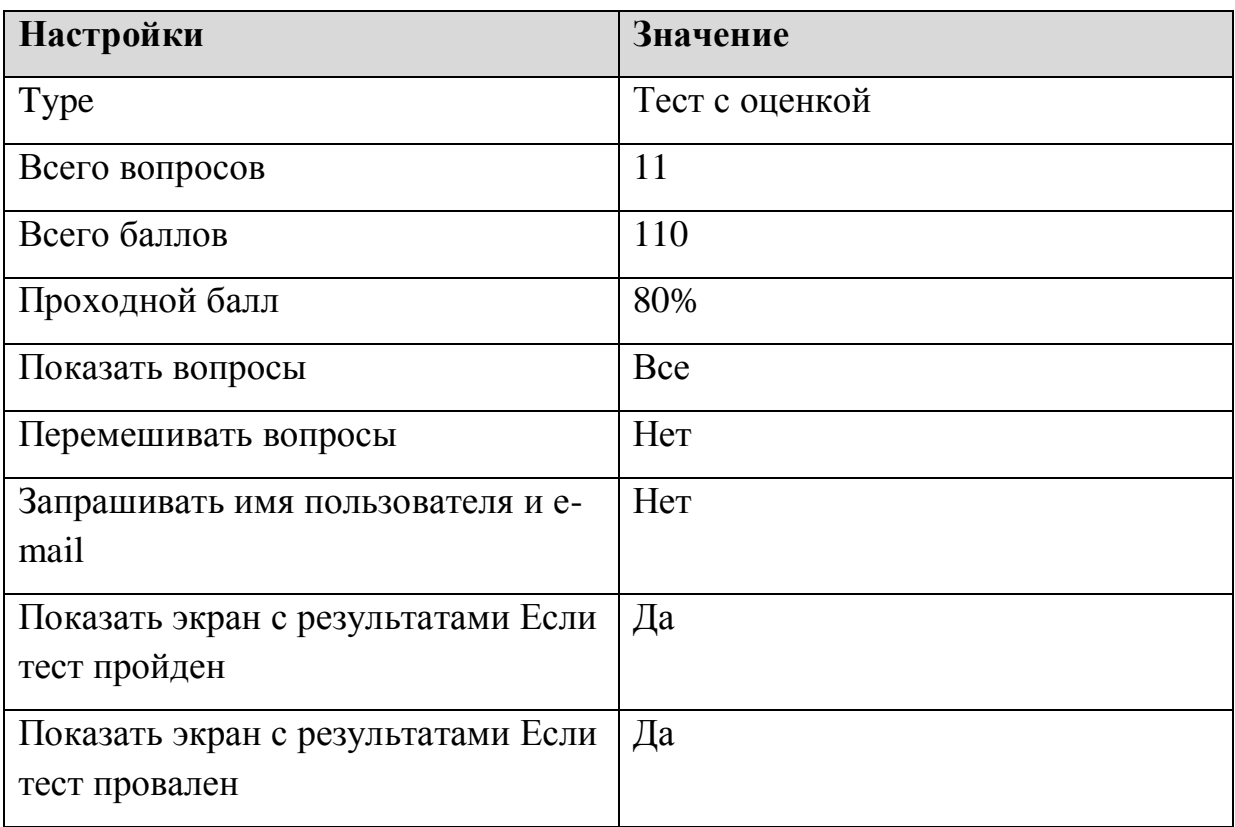

### **1. 1897-yilda Dj.Tomson nimani kash qildi**

*(Тип: Одиночный выбор, Баллов: 10, Попыток: 1)*

- (+) Elektronni
- ( ) Zaryadni
- ( ) fotoefekt hodisasini

Уведомить, если правильно: Правильно

Уведомить, если неправильно: Неправильно

# **2. Elektromagnit nurlar ta'sirida moddadan elektronlarning ajralib chiqishiga**

*(Тип: Ввод строки, Баллов: 10, Попыток: 1)*

### **Допустимые ответы**

fotoeffekt hodisasi

Уведомить, если правильно: Правильно

Уведомить, если неправильно: Неправильно

## **3. Fotoeffekt hodisasini birinchi marta nechanchi yilda G.Gers kuzatgan**

*(Тип: Ввод числа, Баллов: 10, Попыток: 1)*

### **Допустимые числовые ответы**

Равно 1887.000000

Больше 1888.000000

Уведомить, если правильно: Правильно

Уведомить, если неправильно: Неправильно

# **4. metalldan elektronlarning**

# **ajralib chiqishi fotoelektrik effekt yoki fotoeffekt deb ataldi shu tasdiq to`g`rimi**

*(Тип: Верно/неверно, Баллов: 10, Попыток: 1)*

- $(+)$  Ha
- ( ) yo`q

Уведомить, если правильно: Правильно

Уведомить, если неправильно: Неправильно

### **5. Fotoeffekt qanday fotoeffektlarga ajraladi.**

*(Тип: Множественный выбор, Баллов: 10, Попыток: 1)*

- [+] Tashqi
- [ ] Ostki
- [+] Ichki

# [ ] yuqori

Уведомить, если правильно: Правильно

Уведомить, если неправильно: Неправильно

Уведомить, если частично правильно: Частично правильно

# **6. Ichki va tashqi fotoeffekt hodisasi qacon va kim tomonidan kashf qilingan**

*(Тип: Соответствие, Баллов: 10, Попыток: 1)*

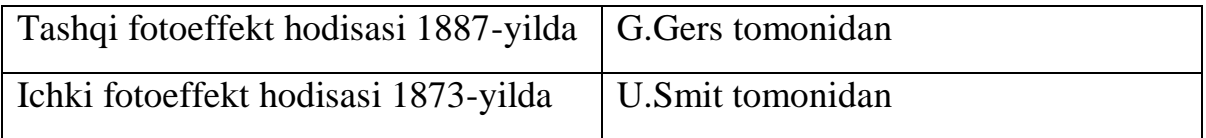

Уведомить, если правильно: Правильно

Уведомить, если неправильно: Неправильно

Уведомить, если частично правильно: Частично правильно

## **7. Ventil fotoelementlarda qanday yarimo'tkazgichlaridan foydalaniladi.**

*(Тип: Порядок, Баллов: 10, Попыток: 1)*

| Правильный порядок |
|--------------------|
| selen,             |
| oltingugurtli      |
| galliy,            |

Уведомить, если правильно: Правильно

Уведомить, если неправильно: Неправильно

Уведомить, если частично правильно: Частично правильно

# **8. Quyosh yorug'ligi bilan yoritiladigan kremniyli fotoelementlarning foydali ish koeffisiyenti**

*(Тип: Заполнение пропусков, Баллов: 10, Попыток: 1)* Заполнить 12-13% (15-18%/19-25%).

Уведомить, если правильно: Правильно Уведомить, если неправильно: Неправильно Уведомить, если частично правильно: Частично правильно

# **9. Ichki fotoeffekt asosida tayyorlanadigan fotoelementlardan yana bir turi**

*(Тип: Вложенные ответы, Баллов: 10, Попыток: 1)* Солнце - ventil (fotoeffekt/tok).

Уведомить, если правильно: Правильно

Уведомить, если неправильно: Неправильно

Уведомить, если частично правильно: Частично правильно

### **10. Tashqi fotoeffekt ....kuzatiladi**

*(Тип: Банк слов, Баллов: 10, Попыток: 1)*

metallarda yarim o`tkazgichlarda

Уведомить, если правильно: Правильно

Уведомить, если неправильно: Неправильно

Уведомить, если частично правильно: Частично правильно

# **11. Ichki fotoeffekt kuzatish sxemasi qaysi rasmda keltirilgan**

*(Тип: Активная область, Баллов: 10, Попыток: 1)*

**Активные области: 1**

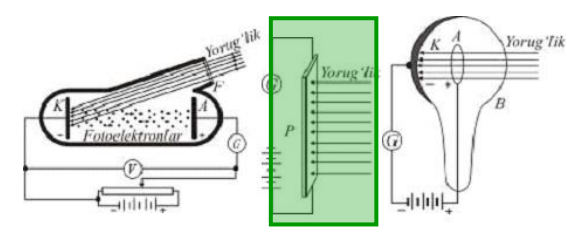

Уведомить, если правильно: Правильно

Уведомить, если неправильно: Неправильно

Уведомить, если частично правильно: Частично правильно

## 2-test. **Quiz 1**

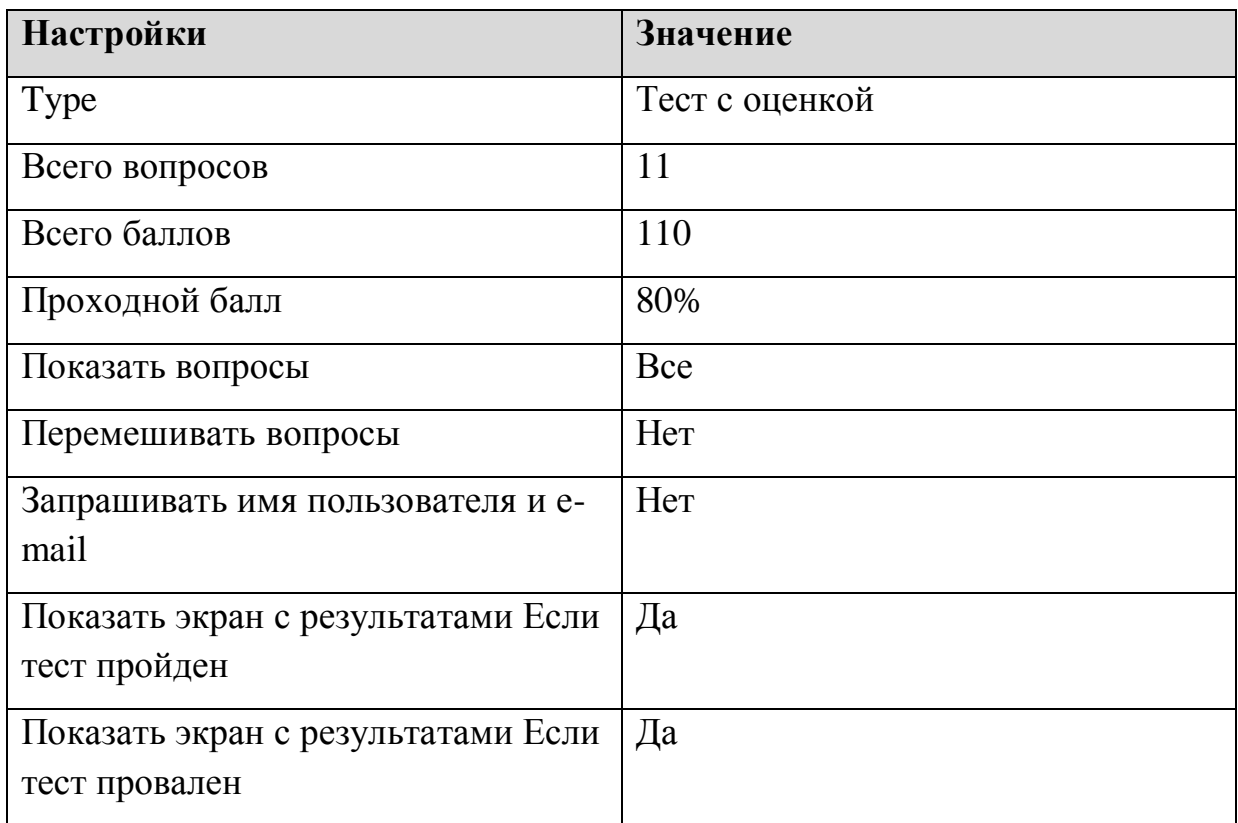

# **1. Kondensatorlar parallel ulanganda**

*(Тип: Соответствие, Баллов: 10, Попыток: 1)*

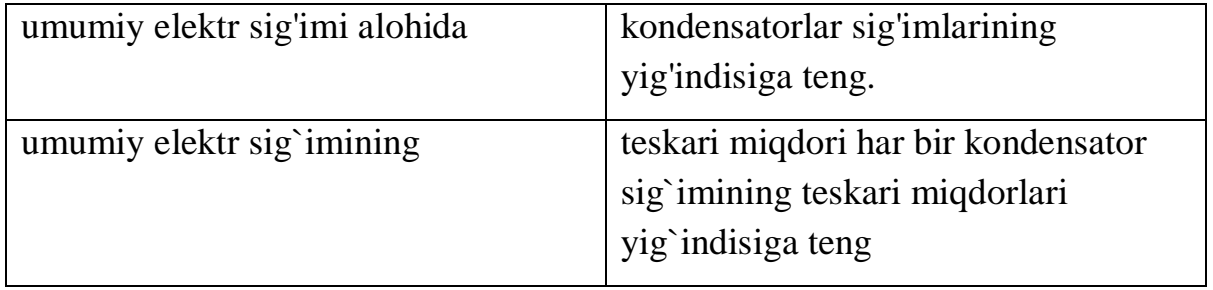

Уведомить, если правильно: Correct

Уведомить, если неправильно: Incorrect

Уведомить, если частично правильно: Partially correct

# **2. Quidagi formula kondensatorlarni parallel ulash formulasimi :C=C1+C2+C3+...**

*(Тип: Верно/неверно, Баллов: 10, Попыток: 1)*

- $(+)$  Ha
- ( ) Yuq

Уведомить, если правильно: Correct

Уведомить, если неправильно: Incorrect

# **3. Agar kondensator 1.4kv kuchlanishgacha zaryadlanganda u 28 nkl zaryad olsa shu kondensatorning sig`imi qancha**

*(Тип: Одиночный выбор, Баллов: 10, Попыток: 1)*

- $(+)$  20 kF
- ( )  $30 \text{ kF}$
- $( )$  25 kF
- ( )  $20 pF$

Уведомить, если правильно: Correct

Уведомить, если неправильно: Incorrect

# **4. Kondensator plastinkalarining ishchi yuzi 2 marta va ular orasidagi masofa 3 marta kamaytirilsa , uning sig`imi necha marta o`zgaradi**

*(Тип: Множественный выбор, Баллов: 10, Попыток: 1)*

- [+] 1.5 marta ortadi
- [ ] 1.5 marta kamayadi
- [ ] o`zgarmaydi
- [ ] 2 marta kamayadi

Уведомить, если правильно: Correct

Уведомить, если неправильно: Incorrect

Уведомить, если частично правильно: Partially correct

# **5. Kondensatorning zaryadi 2 marta ortganda uninng sig`imi qanday uzgaradi**

*(Тип: Ввод строки, Баллов: 10, Попыток: 1)*

### **Допустимые ответы**

o`zgarmaydi

Уведомить, если правильно: Correct

Уведомить, если неправильно: Incorrect

# **6. O`tkazgichga boshqa o`tkazgich yaqinlashtirilsa uning sig`imi qanday o`zgaradi**

*(Тип: Порядок, Баллов: 10, Попыток: 1)*

**Правильный порядок**

Ortadi

kamayadi

o`zgarmaydi

Уведомить, если правильно: Correct

Уведомить, если неправильно: Incorrect

Уведомить, если частично правильно: Partially correct

### **7. Kondensator energiyasi 2J va zaryadi 3mC bo`lsa uning sig`imi qanday**

*(Тип: Ввод числа, Баллов: 10, Попыток: 1)*

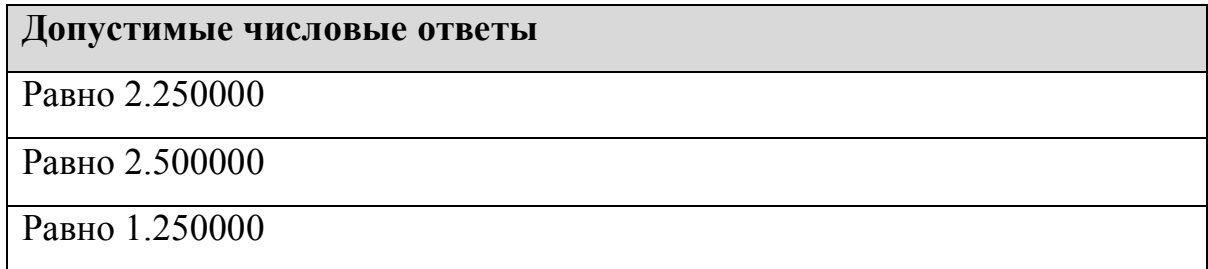

Уведомить, если правильно: Correct

Уведомить, если неправильно: Incorrect

# **8. ...ulangan 10 ta bir xil kondensator ketma ket ulansa umumiy sig`im100 marta kamayadi**

*(Тип: Заполнение пропусков, Баллов: 10, Попыток: 1)*

(parallel)

Уведомить, если правильно: Correct

Уведомить, если неправильно: Incorrect

Уведомить, если частично правильно: Partially correct

**9. O`zaro parallel ulangan 3 ta bir xil kondensatorning umumiy sig`imi ular ketmaket ulanganda necha marta oshadi** 

*(Тип: Вложенные ответы, Баллов: 10, Попыток: 1)*

10  $(11/12)$ The sun.

Уведомить, если правильно: Correct

Уведомить, если неправильно: Incorrect

Уведомить, если частично правильно: Partially correct

# **10. Zaryadlangandan so`ng manbadan ajratilgan kondensatorning musbat zaryadli qoplamasi yerga ulandi bunda qoplamalar orasidagi potensiallar farqi qanday o`zgaradi.**

*(Тип: Банк слов, Баллов: 10, Попыток: 1)*

A fat  $\boxed{\text{o}$  zgarmaydi eats a small  $\boxed{\text{o}$  zgaradi.

Уведомить, если правильно: Correct

Уведомить, если неправильно: Incorrect

Уведомить, если частично правильно: Partially correct

# **11. Kondensator qoplamalaridagi zaryad 4 marta ortirilsa uning sig`gimi qanday o`zgaradi**

*(Тип: Активная область, Баллов: 10, Попыток: 1)*

**Активные области: 1**

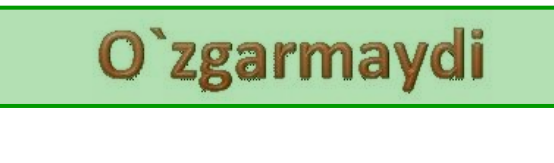

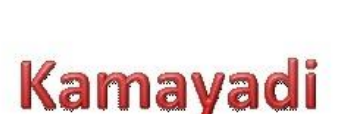

**Ortadi** 

Уведомить, если правильно: Correct

Уведомить, если неправильно: Incorrect

Уведомить, если частично правильно: Partially correct.

2-bobning qisqacha xulosasi. Bitiruv malakaviy ishimning ikkinchi bobi yuqorida ta'kidlab o'tilganidek, "Phet programmasidagi fizika faniga oid namoyish tajribalarini o'tkazish va modellashtirish imkoniyatlari" deb nomlanadi. Bu bobning o'zi ham uchga bo'linadi. Birinchi qismi "Fizika fanidan laboratoriya mashg'ulotlari jarayonida Phetdan foydalanish" deb nomlanib, bu qismda fizikaviy virtual tajribalar keltirilgan. Ikkinchi qismi "Virtual laboratoriya va Phet" deb nomlanadi. Bunda virtual makon, virtual tarzda laboratoriyalarni qay darajada olib borilishi to'liq bayon qilingan. Bobning uchinchi qismi esa "Ispringda fizika fanidan test savollarini tayyorlash" deb nomlanadi. Bu qismda Ispring tizimida fizika fanidatest tuzilgan va word variantda tasvirlangan. 2-bob 34 bet va 33ta rasmdan iborat.

O`zgarmaydi Ortadi **Kamavadi** 

### **XOTIMA**

 Bitiruv malakaviy ishimning birinchi bobi yuqorida aytilganidek, "Ta'limda multimedia tizimlari" deb nomlanadi. Bu bobning o'zi ham uch qismga bo'lingan bo'lib, birinchi qismi "Multimedia tizimlarining tarkibi, tuzilishi, texnik va dasturiy vositalari" deb nomlanadi. Bu qismda multimedia texnologiyalarining yutuqlari, kamchiliklari, texnik va dasturiy vositalari, ta'lim samaradorligidagi o'rni, o'quvchilar bilim darajasini oshirishdagi o'rni haqida aytib o'tilgan. Ikkinchi qismi "Multimedia ilovalaridan 3D texnologiyalari" deb nomlanib, bunda bugungi kunda multimedia texnologiyalarini inson faoliyatining biznes, ta'lim, tibbiyot va boshqa shu singari sohalarda qo'llanilishi aytib o'tilgan. Uchinchi qismi "Phet programmasini an'anaviy laboratoriyalardan farqi" deb nomlanib, bunda Phet programmasi va uning imkoniyatlari haqida so'z yuritilgan.

 Ikkinchi bobimda, "Fizika faniga oid tajribalarni o'tkazish va modellashtirish imkoniyatlari" deb nomlanadi. Bu bobning o'zi ham uch qismga bo'lingan bo'lib, birinchi qismi "Fizika fanidan laboratoriya mashg'ulotlari jarayonida Phetdan foydalanish" deb nomlanadi. Bu qismda Phet programmasi haqidagi ma'lumotlar va u bilan ishlsh usullari, qulayliklari, an'anaviy laboratoriyalardan farqi aytib o'tilgan. Ikkinchi qismi "Virtual laboratoriya va phet" deb nomlanib, bunda virtual laboratoriyaga kirish usullari aytib o'tilgan. Uchinchi qismi "Ispringda fizika faniga oid test savollari tayyorlash" deb nomlanib, bunda ispring test tuzuvchi programmaga fizika faniga oid 12 turdagi test savollari tuzilgan bo'lib, o'quvchilar laboratoriya mashg'ulotlarinibajarib bo'lib, bu testlar orqali bilimlarini sinab ko'radilar.

#### **ADABIYOTLAR.**

1. Sh. Mirziyoyev. "Erkin va farovon, demokratik O`zbekiston davlatini birgalikda barpo etamiz. O`zbekiston Respublikasi Prezidenti lavozimiga kirish tantanali marosimiga bag`ishlangan Oliy majlis palatasining qo`shma majlisidagi nutq". Toshkent "O`zbekiston" 2016.

2. Andi Klein and Alexander Godunov. "Introductory Computational Physics". Cambridge University Press 2010.p. 148.

3. Bent B.Andresen and Katja van den Brink. Multimedia in Education.UNESCO Institute for Information Technologis in Education. 2013.ISBN 978-5-7777-0556-3. p. 139.

4. Harvey Gould, Jan Tobochnik, Wolfgang Christian. "An introduction to computer simulation methods. Applications to Physical Systems". Pearson Education, Inc., publishing as Addison Wesley, 2007.p. 720.

5. www.vacademia.com.

6. [http://phet.colorado.edu/teacher\\_ideas/classroom-use.php.](http://phet.colorado.edu/teacher_ideas/classroom-use.php)

7. http://elearning.zn.uz/ Электрон таълим бўйича В.С. Хамидовнинг шахсий блоги.